# <span id="page-0-0"></span>The  $\textbf{phfthm}$   $\textbf{package}^1$

Philippe Faist *[philippe.faist@bluewin.ch](mailto:philippe.faist@bluewin.ch)*

August 15, 2016

<sup>1</sup>*This document corresponds to phfthm v1.0, dated 2016/08/15. It is part of the [phfqitltx](https://github.com/phfaist/phfqitltx/) package suite, see <https://github.com/phfaist/phfqitltx>.*

phfthm—Goodies for theorems and proofs.

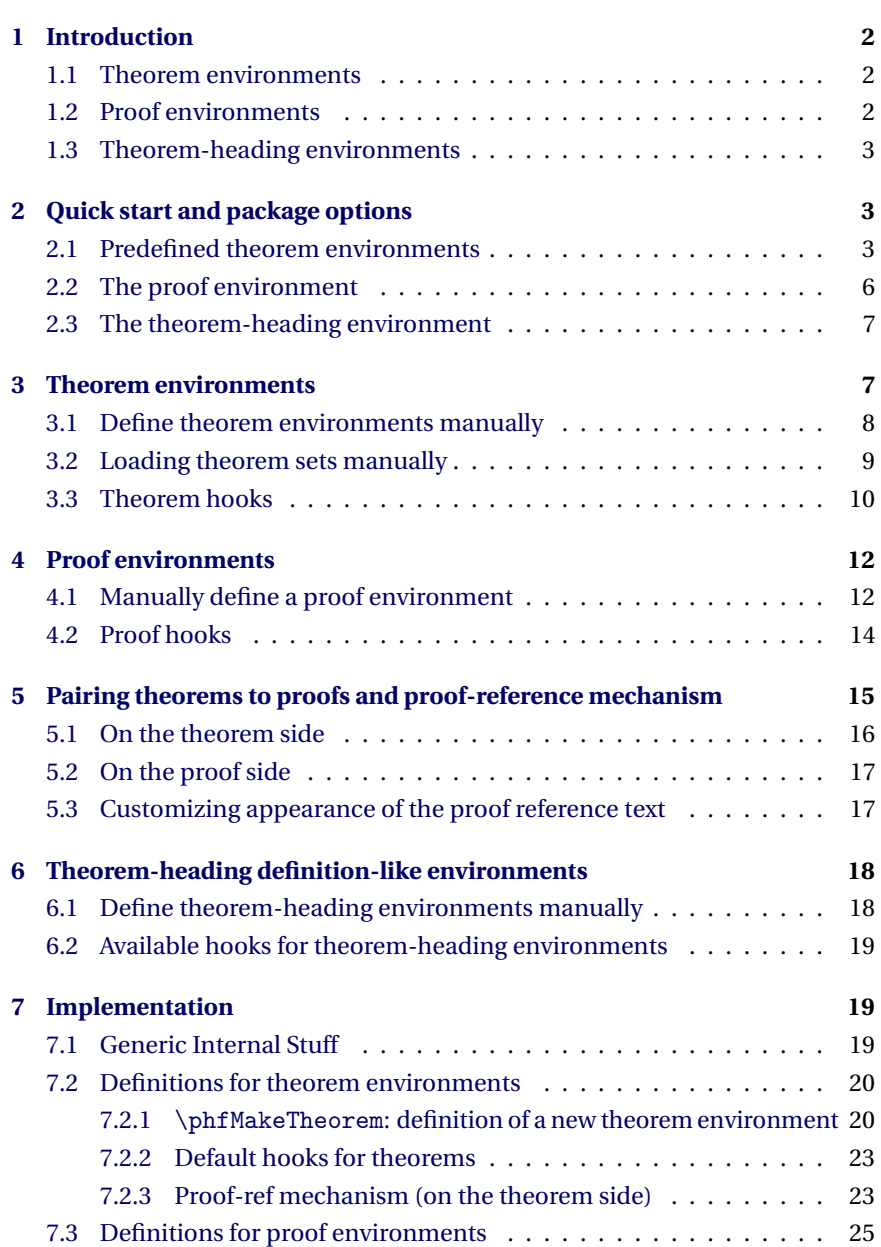

<span id="page-1-4"></span>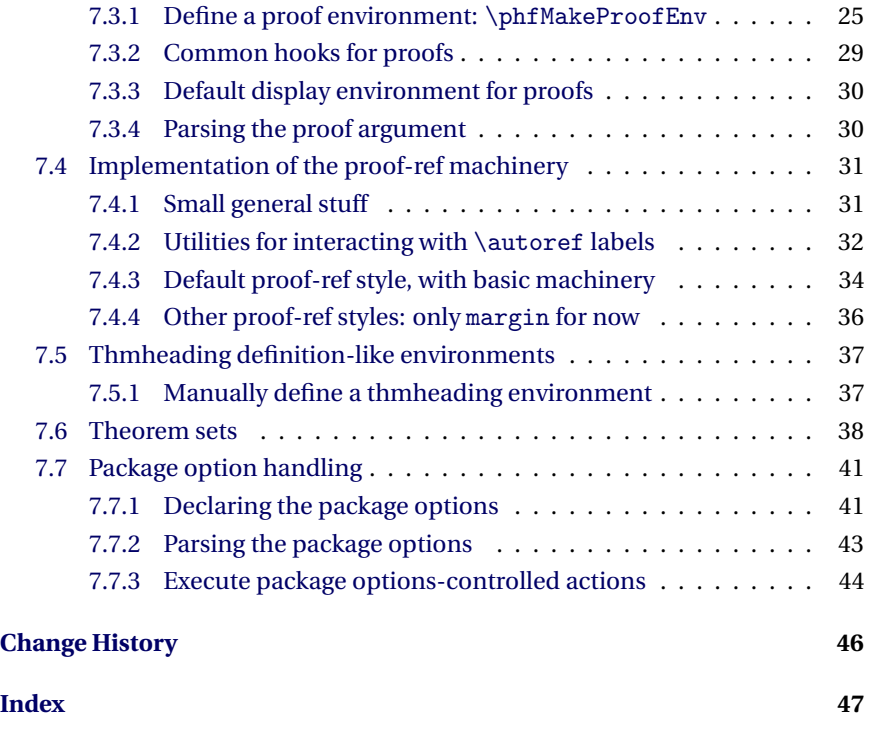

# <span id="page-1-0"></span>■ **1 Introduction**

The phfthm package provides enhanced theorem and proof environments, based on the amsthm original versions. It allows for hooks to be placed, adds some default goodies and is highly customizable.

There are three generic types of environments provided: theorem environments, proof environments and "thmheading" environments.

## <span id="page-1-1"></span>**1.1 Theorem environments**

Theorem environments look like this:

```
Theorem 1 (Gauss). For a closed surface S enclosing a volume V , we have
                                I
                                 \int_S \vec{u} \cdot d\vec{S} = \intV(V^{\dagger} \cdot \vec{u}) dV . (1)
```
## <span id="page-1-2"></span>**1.2 Proof environments**

A proof environment might look like this:

<span id="page-2-3"></span>*Proof of [Theorem 1.](#page-1-3)* The proof of the theorem goes here. . . . ■

The enhanced theorem and proof environments provided by this package allow to pair theorems with proofs, automatically generating references from one to the other (see [section 5\)](#page-14-0).

## <span id="page-2-0"></span>**1.3 Theorem-heading environments**

Finally, theorem-heading environments are formatted like theorems, but the heading title is set as an argument to the environment. These environments are a nice alternative for definitions, and look like this:

**Trace Distance.** *The 'trace distance' between ρ and σ is defined as*

$$
\delta(\rho,\sigma) = \frac{1}{2} \left\| \rho - \sigma \right\|_1, \tag{2}
$$

<span id="page-2-1"></span>*where*  $\|\cdot\|_1$  *is the Schatten-1 norm.* 

## ■ **2 Quick start and package options**

Example: Load the rich theorem set, with separate counters, and with proof-ref mechanism on and always displaying the proof reference in the margin:

\usepackage[thmset=rich,sepcounters=true,proofref={always,margin}]{phfthm}

By default, some styles are tweaked a bit so that they appear nicely as documented below (for example, by using a filled square instead of a simple square for end-of-proof QED markers). Use the package option resetstyle to instruct phfthm not to proceed to these style adjustments; this allows you to enable features individually and selectively:

\usepackage[resetstyle,prooftitleitbf=true]{../phfthm}

## <span id="page-2-2"></span>**2.1 Predefined theorem environments**

You may load predefined theorem sets via the package option  $\vert$  thmset  $\vert$ . Theorem sets group common environments used in mathematical works such as Theorem, Proposition, Definition, etc.

<span id="page-3-0"></span>Some package options control the way these environments are defined. If you would like more refined control over the appearance of these environments, or over which environments are defined, you may consider calling \phfLoadThmSet manually or defining individual environments with \phfMakeTheorem.

Possible theorem sets are:

#### thmset=

thmset=empty

Do not define any environment at package loading. You may of course invoke \phfLoadThmSet or \phfMakeTheorem manually at any later point.

#### <span id="page-3-2"></span>thmset=simple

proposition lemma corollary definition

theorem Define the environments theorem, proposition, lemma and corollary as theorem-like environments, and definition as a definition-like environment.

#### <span id="page-3-1"></span>thmset=default

conjecture Define the environments theorem, proposition, lemma, corollary, remark conjecture, remark as theorem-like environments, and definition as a definition-like environment.

#### thmset=shortnames

For if you like typing less: the same environments are defined as the default set, but with shorter names. Define the environments thm, prop, lem, cor, conj, rem as theorem-like environments, and defn as a definition-like environment.

#### <span id="page-3-3"></span>thmset=rich

question problem

idea Provides the same environments as the default theorem set, as well as in addition: idea, question and problem as theorem-like environments.

You may also load a theorem set at a later point after loading the phfthm package by invoking the \phfLoadThmSet macro, see [subsection 3.2.](#page-8-0)

Further package options modify the style of the theorem-like and definition-like environments defined via the  $\vert$  thmset  $\vert$  package option:

theoremstyle=〈*theorem style name*〉

Use this package option to specify which style to use for theorem-like environments when loading the theorem set specified via the  $\vert$  thmset  $\vert$  package option. The theorem style name should be one of plain, definition, remark, or any other \newtheoremstyle-defined theorem style (see documentation of amsthm).

<span id="page-4-0"></span>definitionstyle=〈*theorem style name*〉

Use this package option to specify which style to use for definition-like environments when loading the theorem set specified via the  $\vert$  thmset  $\vert$  package option. The theorem style name should be one of plain, definition, remark, or any other \newtheoremstyle-defined theorem style (see documentation of amsthm).

Further options control various aspects of the environments defined by thmset .

#### sepcounters=〈true | false〉

Each theorem environment defined with the  $\frac{1}{2}$  thmset package option will use a separate counter if this option is set; otherwise (the default), there is a single counter which is shared by all those theorem environments.

The proofref package option allows to specify a comma-separated list of attributes to apply to the proof reference ("proof on page XYZ") displayed along with the theorem. The following attributes may be specified:

#### proofref={}

proofref={default}

Do not change the default proof reference appearance.

#### proofref=false

Deactivate the proof-ref mechanism.

#### proofref={margin,...}

The proof reference is displayed in the margin, instead of after the theorem.

#### proofref={longref,...}

The proof reference is displayed as a full sentence ("The proof of this 〈*Theorem Name*〉 can be found on page 〈*XYZ*〉.").

### proofref={off,...}

Turn off the proof reference mechanism completely for theorems defined with the  $\tt$  thmset option.

```
proofref={always,...}
```
Always display the proof reference, even if the proof is on the same page or on a nearby page.

Note: this option has a global effect.

<span id="page-5-1"></span>proofref={onyifveryfar,...}

The proof reference is only displayed if the proof is at least two pages back, or four pages ahead.

Note: this option has a global effect.

#### **NOTE**

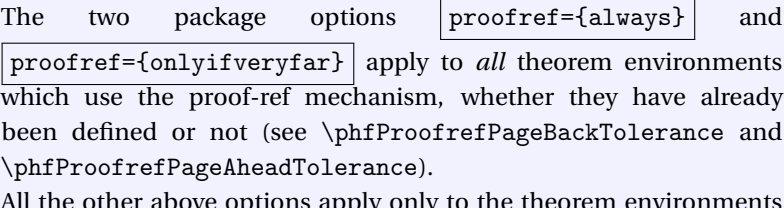

opuons apply only to the theorem environments defined via the  $\frac{1}{2}$  thmset package option.

## <span id="page-5-0"></span>**2.2 The proof environment**

<span id="page-5-2"></span>proof By default, the phfthm package overrides the proof environment with a the package's own enhanced version. If you want to preserve the original *AMS* environment, you should use the proofenv=false package option.

proofenv=〈true | false〉

If set to true, then define an enhanced proof environment when loading this package. This will override any previously existing proof environment such as *AMS*'.

If set to false, no action is taken at package loading time. You should then directly use the \phfMakeProofEnv macro to define proof environments.

If you want finer control over how the proof environment is defined, or if you want to customize its appearance, you should use the \phfMakeProofEnv macro directly [\(subsection 4.1\)](#page-11-1).

If you set proofenv=true , there are a couple package options which alter the way the proof displays:

smallproofs=〈true | false〉

If set to true, then proofs display in a smaller font.

qedsymbolblacksquare=〈true | false〉

If set to true, the QED end-of-proof symbol (usually " $\square$ " with amsthm) is replaced by a filled square ("■").

<span id="page-6-2"></span>prooftitleitbf=〈true | false〉

If set to true, then the proof title ("Proof" or "Proof of Theorem 1") is typeset in bold italic font.

#### <span id="page-6-0"></span>**2.3 The theorem-heading environment**

thmheading By default, the thmheading environment is provided by the phfthm package:

```
\begin{thmheading}{Trace Distance}
  The 'trace distance' between $\rho$ and $\sigma$ is defined as
  \begin{equation}
    \delta(\rho,\sigma)=\frac12\,\left\Vert\rho-\sigma\right\Vert_1\ ,
  \end{equation}
  where $\lVert\cdot\rVert_1$ is the Schatten-1 norm.
\end{thmheading}
```
**Trace Distance.** *The 'trace distance' between ρ and σ is defined as*

$$
\delta(\rho,\sigma) = \frac{1}{2} \left\| \rho - \sigma \right\|_1, \tag{3}
$$

*where*  $\|\cdot\|_1$  *is the Schatten-1 norm.* 

You may also use \label and \ref as usual (\ref simply displays the given title).

Some package options control the way this environment is defined.

```
thmheading=〈true | false〉
```
Define the environment \begin{thmheading}...\end{thmheading} when loading the phfthm package, with reasonable default settings.

thmheadingstyle=〈*theorem style*〉

If  $\overline{\text{thmheading}=\text{true}}$  was specified, you may use this option to specify the theorem style to use for the thmheading environment. Possible values are *AMS* theorem style names (e.g. the base styles plain, definition or remark), or any other style defined with \newtheoremstyle.

<span id="page-6-1"></span>If you want to define theorem-heading environments manually, see [subsec](#page-17-1)[tion 6.1.](#page-17-1)

## ■ **3 Theorem environments**

A theorem environment is based on the environment furnished by amsthm's \newtheorem command, but with added goodies.

## <span id="page-7-1"></span><span id="page-7-0"></span>**3.1 Define theorem environments manually**

\phfMakeTheorem If you don't want to load a full theorem set [\(subsection 2.1\)](#page-2-2), you can define theorem environments individually with \phfMakeTheorem:

> <span id="page-7-2"></span>\phfMakeTheorem[〈*key-value options*〉]{〈*theorem environment name*〉} {〈*theorem name*〉}

> This command defines a new environment (given as the first mandatory argument) which behaves as a theorem and is displayed as given by the second mandatory argument. For example, we might call \phfMakeTheorem{theorem}{Theorem} to define the environment \begin{theorem}...\end{theorem} which displays "*Theorem N.* . . . "

The possible key-value options for the optional argument are:

#### counter= $\langle$ *ET<sub>E</sub>X* counter |  $\langle$ *empty*) $\rangle$

The name of the ET<sub>E</sub>X counter to use for the theorem environment. If this is empty, then a new counter will be created which is specific to this theorem environment (the default). If not empty, then the theorem environment uses the given counter (or an alias thereof, see aliascounter).

If a counter is specified, the counter should already be defined with ETEX's \newcounter.

#### aliascounter=〈true | false〉

In some cases (e.g. if you're using hyperref's \autoref), it is important to have counters specific to each theorem environment (so you get "Theorem 5" or "Proposition 5" right). However, you may want different theorem environments to share a same logical counter (Say "Definition 1", "Definition 2", "Theorem 3", "Proposition 4"). In this case, you should specify aliascounter=true.

When this option is on, then first we define an alias counter of the one given to the counter option, and then use the alias for the theorem environment. The alias is declared using the aliascnt package. The alias counter is automatically set up correctly for using \autoref.

Note that the aliascounter option only has an effect if the counter option is set to some non-empty value. If counter is set to a non-empty value, then aliascounter defaults to true.

#### thmstyle=〈*theorem style* | *(empty)*〉

The theorem style to use to define this theorem environment. The value of this option should be a valid argument to *AMS*'s \theoremstyle. If you leave this empty (the default), then the theorem style is not set explicitly and whatever default style is used.

#### <span id="page-8-1"></span>defnostar=〈true | false〉

Set this to true if you want the corresponding non-starred theorem environment to be defined, e.g. \begin{theorem}... \end{theorem}.

Normal (non-starred) versions of the environments have an associated theorem number, as you expect by default.

#### defstar=〈true | false〉

Set this to true if you want the corresponding starred theorem environment to be defined, e.g. \begin{theorem\*}... \end{theorem\*}.

Starred versions of the environments do not have an associated theorem number.

#### proofref=〈true | false〉

Enable or disable the proof-ref mechanism for this theorem environment (enabled by default).

#### proofrefstyle=〈*proof-ref style*〉

The style to use for the proof references. Here you may specify how the proof ref appears, for example (in the margin, long sentence, ...). Possible styles are proofrefstyle=default (the default), proofrefstyle=margin (display the proof ref in the margin of the page) and proofrefstyle=longref (as by default but with a full sentence). See [subsection 5.3](#page-16-1) for how to further customize the appearance of the proof reference.

For example, you may use the following command invocation to define a theorem environment named "Remark" implemented as \begin{remark}...\end{remark}, also with a starred verison \begin{remark\*}...\end{remark\*}, using the plain *AMS* theorem style, and without the proof-ref mechanism:

```
\phfMakeTheorem[defstar=true,defnostar=true,thmstyle=plain,counter=,%
   proofref=false]{remark}{Remark}
```
## <span id="page-8-2"></span><span id="page-8-0"></span>**3.2 Loading theorem sets manually**

\phfLoadThmSet You may load theorem sets at any time via the macro \phfLoadThmSet. This may be useful, for example, to load theorem sets only after you have defined a custom theorem style. The syntax of \phfLoadThmSet is:

> \phfLoadThmSet{〈*options to* \phfLoadThmSet *for theorem-like environments*〉}{〈*options to* \phfLoadThmSet *for definition-like environments*〉}{〈*name of theorem set to load*〉}

<span id="page-9-1"></span>The first and second argument to this macro are tokens to expand in front of \phfMakeTheorem for theorem-like or definition-like environments. For example:

```
\newcounter{mythmcounter}
\newtheoremstyle{mythmstyle}{...}
\newtheoremstyle{mydefnstyle}{...}
\phfLoadThmSet{[thmstyle=mythmstyle,counter=mythmcounter]}
    {[thmstyle=mydefnstyle,counter=mythmcounter]}{rich}
```
#### **WARNING**

<span id="page-9-2"></span>The first and second arguments to \phfLoadThmSet must either be empty, or be enclosed in square braces.

\propositionname \lemmaname \corollaryname \conjecturename \remarkname \definitionname \ideaname \questionname \problemname

\theoremname The title of the theorem environments defined in theorem sets use the same scheme as figures, tables, etc. with regard to translations and babel: they use \theoremname, \propositionname, etc.

> <span id="page-9-3"></span>This package is language agnostic (with titles defined by default in English), and does not provide the titles for other languages. In order to support language switching with babel and \selectlanguage, you should add the relevant names to the corresponding \captions〈*language name*〉 macro, for example:

```
\usepackage[francais,...]{babel}
...
\addto\captionsfrancais{%
  \label{thm:main} $$\def\theoremname{Th}\'eor\\ 'eme}\%\def\propositionname{Proposition}%
  \def\lemmaname{Lemme}%
  \def\corollaryname{Corollaire}%
  \def\conjecturename{Conjecture}%
  \def\remarkname{Remarque}%
  \def\definitionname{D\'efinition}%
  \def\ideaname{Id\'ee}%
  \def\questionname{Question}%
  \def\problemname{Probl\'eme}%
}
... \selectlanguage{francais} ...
```
## <span id="page-9-0"></span>**3.3 Theorem hooks**

Any theorem environment automatically calls some hooks. There are hooks available per theorem environment as well as generic for all theorem environ<span id="page-10-11"></span><span id="page-10-9"></span><span id="page-10-8"></span><span id="page-10-7"></span><span id="page-10-0"></span>ments.

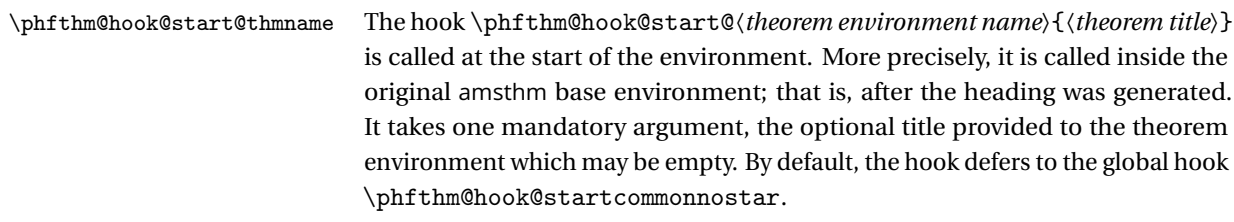

\phfthm@hook@start@thmname\* The hook \phfthm@hook@start@〈*starred theorem environment name*〉 is completely analogous, and is called for the starred environment. The only difference is that by default, it defers its call to \phfthm@hook@startcommonstar.

<span id="page-10-10"></span>\phfthm@hook@startcommonnostarThe hook \phfthm@hook@startcommonnostar{〈*theorem environment name*〉}{〈*theorem optional given title*〉} collects the default definitions for non-starred environments (none by default) and continues \phfthm@hook@startcommon to defer to \phfthm@hook@startcommon{〈*theorem environment* \phfthm@hook@startcommonstar *name*〉}{〈*theorem optional given title*〉}. Analogously, the macro \phfthm@hook@startcommonstar{〈*theorem environment name*〉}{〈*theorem optional given title*〉} groups commands for starred environments (typically doesn't take care of \label stuff) and also defers to \phfthm@hook@startcommon.

<span id="page-10-5"></span><span id="page-10-4"></span><span id="page-10-3"></span>\phfthm@hook@end@thmname The end hooks work very much analogously. \phfthm@hook@end@〈*theorem* \phfthm@hook@end@thmname\* *environment name*〉 and \phfthm@hook@end@〈*starred theorem environment name*) are called respectively for the non-starred and starred version of that theorem environment, and by default they defer to the common \phfthm@hook@endcommonnostar \phfthm@hook@endcommonnostar{〈*theorem environment name*〉} or \phfthm@hook@endcommonstar \phfthm@hook@endcommonstar{〈*theorem environment name*〉}. Both these hooks defer their calls to \phfthm@hook@endcommon{〈*theorem environment name*〉}.

<span id="page-10-6"></span><span id="page-10-2"></span><span id="page-10-1"></span>For theorems using the proof-reference mechanism, i.e. for which proofref=true was specified to \phfMakeTheorem and which uses \phfthm@hook@afterlabel@thmnamethe \label hack [\(section 5\)](#page-14-0), there is an additional hook. The hook \phfthm@hook@afterlabel@〈*theorem environment name*〉 is called just after the \label command corresponding to the theorem is encountered (this should always be at the *beginning* of the theorem, see [section 5\)](#page-14-0). Depending on the proof-ref style, this hook may be used to generate the proof reference text (for example, with the margin proof-ref style). The hook is called after the theorem label is set. The label itself can be recovered from the value of the macro \phfthm@val@thmlabel. By default, that hook calls the common hook \phfthm@hook@afterlabelcommon\phfthm@hook@afterlabelcommon{〈*theorem environment name*〉}. (After the first occurrence of the command \label, the latter's definition is restored.)

## <span id="page-11-2"></span>■ **4 Proof environments**

<span id="page-11-0"></span>Proof environments typeset mathematical proofs. The proof environment(s) provided by phfthm give some added functionality with respect to the *AMS*default proof environment, such as supporting the proof-reference mechanism described in [section 5.](#page-14-0)

A proof environment might look like the following:

*Proof of Theorem 5.* Let  $\mathcal{T}_{X\to X}$  be any trace nonincreasing completely positive map such that  $\mathcal{T}_{X\to X'}(\Gamma_X)$  lies within the support of  $\Gamma_{X'}$ . Define the normalized state  $\gamma_X = \Gamma_X / \text{tr} \Gamma_X$ .

Now consider this and that ...  $\blacksquare$ 

The proof environments defined by this package wrap a given proof display environment (such as *AMS*' (amsthm's) or IEEEtran's original proof environment) by adding functionality in the form of hooks. In the following, we refer to the "underlying proof display environment" as the original environment which is wrapped. It may be any LTEX environment whose task is to format the proof nicely.

## <span id="page-11-1"></span>**4.1 Manually define a proof environment**

\phfMakeProofEnv You may use the macro \phfMakeProofEnv to declare a new proof environment. The syntax is:

<span id="page-11-3"></span>\phfMakeProofEnv[〈*key-value options*〉]{〈*proof environment name*〉}

This defines a new environment with the given name, which may be used to display proofs to theorems. The options may be:

displayenv=〈*name of LATEX environment*〉

Set a LATEX environment to use to actually format and display the proof. (The \phfMakeProofEnv command itself doesn't care about how the proof is displayed or formatted; rather it adds a goodies infrastructure in which stuff can be plugged in and provides options for such goodies.)

You may specify here the name of a LATEX environment, or give the special value displayenv=\* to indicate the default appearance provided by phfthm, or leave the value empty displayenv= to signify that no underlying display environment should be invoked. (The latter may be useful if you are plugging a \phfMakeProofEnv-generated environment into a larger environment which already takes care of the display.)

defaultproofname=〈*default proof title*〉

Specify here the title to use (e.g. "Proof") if no argument was given to the proof environment. If you do not specify any defaultproofname, or pass an empty value, then the value of \proofname is used.

#### <span id="page-12-0"></span>parselabel=〈true | false〉

Specify whether the environment should parse its argument for some special information. If set to true, then the proof argument is passed on to a command (specified by the parselabelcmd option).

#### parselabelcmd=〈*LATEX macro*〉

If parselabel is set to true, then specify here a  $\mathbb{M}$ <sub>F</sub>X command which parses whatever it wants from the proof environment's argument. The macro should set the \phfthm@val@displayargs macro to tokens which will be expanded just after the invocation of the proof environment's display environment (displayenv). It should also set \phfthm@val@proofoflabel (if appropriate) to the label corresponding to the theorem for which this is the proof of.

By default, the command \phfthm@proof@parselabel is used, which parses the proof environment's argument for a reference to a theorem in the context of a proof-ref mechanism (see [section 5\)](#page-14-0). The label is parsed to see if it is of the form [\*thm:reference], where thm:reference is the label pinned to a theorem.

#### override=〈true | false〉

Whether to override any existing environment with the same name as the new proof environment. If true is specified here, then \renewenvironment is used to define the proof environment, otherwise a simple \newenvironment is used.

#### internalcounter= $\langle name\ of\ BTeX\ counter\rangle$

The name of the internal counter the proof environment should use. The count number is not displayed (by default at least), but it is only used to pin down anchors for PDF hyperlinks.

The counter should already be defined with \newcounter.

#### proofofname=〈*LATEX macro*〉

Specify here a macro which will be called with a single argument. The macro produces the text to display when the proof environment is parsed as the proof of a specific theorem or proposition (or other theorem environment). The argument which will be given to it is the title of what the proof is of (e.g. "Theorem 3"). Typically, the macro should produce something like "Proof of Theorem XYZ."

<span id="page-12-2"></span><span id="page-12-1"></span>By default, the global macro \proofofname is used.

 $\propto$  Text to use to display "Proof." This should be already defined by the  $\rm EEx$  system, and babel should already provide translations in different languages.

\proofofname The globally defined macro \proofofname specifies the default way of displaying "Proof of Theorem 5." It is originally defined as something like

\newcommand\proofofname[1]{\proofname{} of #1}

You may override this to obtain something fancier, of you wish to display the document in a different language:

```
\def\proofofnamefrancais#1{\proofname{} (#1)}
\addto\captionsfrancais{\let\proofofname\proofofnamefrancais}
...
\selectlanguage{francais} ...
```
## <span id="page-13-0"></span>**4.2 Proof hooks**

The proof hooks are relatively straightforward. All hooks presented here take no argument.

Information about the argument of the proof, both the raw argument and the possibly parsed reference, are available as macros to some of the hooks (but don't change these values unless you know what you're doing). The macro \phfthm@val@proofarg contains the raw argument to the proof environment, and is available to all hooks. If you use the default proof environment argument parsing (which you must have enabled when calling \phfMakeProofEnv), then additionally the macros \phfthm@val@prooftitle and \phfthm@val@proofofname are available containing, respectively, the label of the theorem which is referenced, and the displayable reference to it (e.g. "Theorem 5"). The last two macros are available to all hooks except the first one (..@start).

<span id="page-13-2"></span>The hooks named ..@start... are called within the call to \begin{<proof environment>}.

\phfthm@hookproof@...@start The hook named \phfthm@hookproof@〈*environment name*〉@start is called at the very beginning of the proof environment.

\phfthm@hookproof@...@startafterdisplay

<span id="page-13-3"></span>The hook named \phfthm@hookproof@〈*environment name*〉@startafterdisplay is invoked immediately after the beginning of the underlying "display" environment (the environment used to display the proof contents).

\phfthm@hookproof@...@startlast

<span id="page-13-4"></span><span id="page-13-1"></span>The hook named \phfthm@hookproof@〈*environment name*〉@startlast is called after we are sure that an anchor has been pinned down for the proof. This hook is called last within the commands in \begin{<proof environment>}.

\phfPinProofAnchor By the way, the macro \phfPinProofAnchor may be used within the hooks

<span id="page-14-2"></span><span id="page-14-1"></span>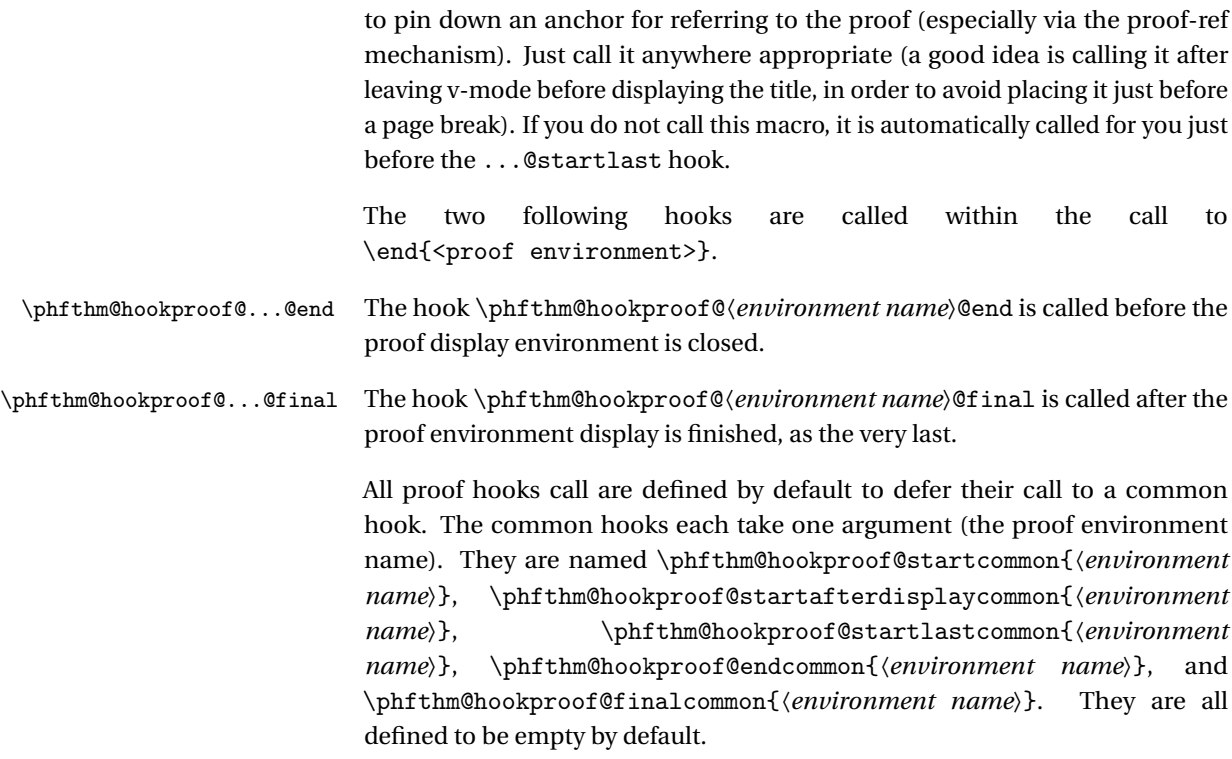

# <span id="page-14-3"></span><span id="page-14-0"></span>■ **5 Pairing theorems to proofs and proof-reference mechanism**

One of the goodies provided by the phfthm package is the proof-ref mechanism, where in a theorem environment, the text "see proof on page . . . " is displayed to direct the reader to the location of the corresponding proof. The mechanism is deactivated by default, but can be enabled with a simple package option.

This only works if the proof is given the label of the corresponding theorem or proposition. For example:

```
\begin{theorem}[Gauss]
  \label{thm:Gauss}
  For a closed surface $S$ enclosing a volume $V$, we have
  \begin{equation}
    \oint_S\vec u\cdot d\vec S = \int_V(\vec\nabla\cdot\vec u)\,dV\ .
  \end{equation}
\end{theorem}
...
```

```
\begin{proof}[*thm:Gauss]
```
...

\end{proof}

The above example might produce the following output:

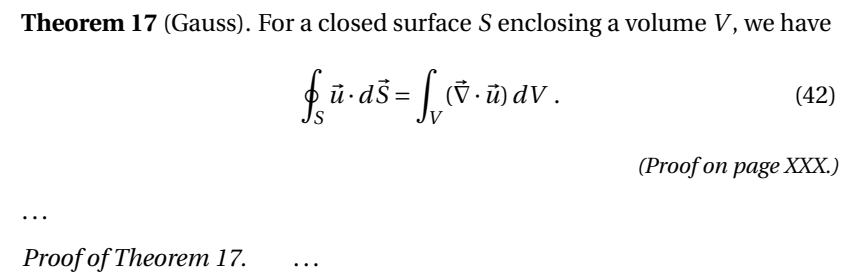

## <span id="page-15-0"></span>**5.1 On the theorem side**

On the theorem side, the proof-ref mechanism works by hacking into the definition of LATEX's \label. The \label command should be placed first within the theorem (see example above). It is important, in theorems which use the proofref mechanism (on by default), to always have a corresponding label: Indeed, you may experience weird results if you don't have a theorem label, but then have labels for other objects in the theorem such as equations or itemize items.

Once the corresponding proof is detected (a proof environment with an optional argument of the form [\*thm:the-label] for the same label thm:the-label as specified to the theorem, see [subsection 5.2\)](#page-16-0), then a text is generated (by default "Proof on page . .. ") and placed after the theorem. The appearance of this text is customizable [\(subsection 5.3\)](#page-16-1).

More precisely, the hack with the \label command works as follows: At the beginning of the theorem, the \label command is redefined so that at its fist occurrence, it stores its argument as the theorem's label to use for the proof reference, it then pins down a  $\mathbb{E}$ T<sub>EX</sub> label as the original  $\lambda$  abel command would do, and finally it calls the ...@afterlabel theorem hook (see [3.3\)](#page-9-0). After the first occurrence of  $\label{eq:12}$  abel, the  $\lambda$  command is restored to its original  $\text{E}FX$ meaning in case there are other objects within the theorem which are to be referred to.

#### **TIP**

<span id="page-15-1"></span>The \label hack is only active within theorem environments where the proof-ref mechanism has been enabled. Outside these environments, the \label macro retains its original LTFX definition.

\noproofref If, for any reason, you do not want to make sure you don't have any text "Proof on page .. . " appearing (for example there is no corresponding proof because <span id="page-16-2"></span>the theorem is obvious), then you should call \noproofref immediately inside the theorem:

```
\begin{theorem}
  \noproofref
  Theorem text ...
\end{theorem}
```
The command \noproofref temporarily disables the proof-ref mechanism (and restores \label to LATEX's original meaning) for the current theorem.

## <span id="page-16-0"></span>**5.2 On the proof side**

On the proof side, you just need to specify for which theorem this is the proof of. For that (unless you override the defaults and plug in your own magic parsing; see [subsection 4.1\)](#page-11-1), you should specify an optional argument to the proof which is of the following form: \begin{proof}[\*〈*label*〉], where 〈*label*〉 is the label name you have associated with the theorem in question (see example above).

This has two effects: it sets the proof to display "*Proof of ...*," and also does some background dark magic to display, at the location of the corresponding theorem, some text like "*Proof on page . ..*," where the page number corresponds to the page on which this proof is located.

## <span id="page-16-1"></span>**5.3 Customizing appearance of the proof reference text**

Here we explain the workings of the \phfthm@proofrefstyle@... macros and how they are called. It allows you to define new proof-ref styles, for example.

When the option proofref=true is given to \phfMakeTheorem to define an environment (say mytheoremenv), then the hook phfthm@hook@start@mytheoremenv will automatically include the following calls:

- The macro \phfthm@proofrefstyle@〈*proof-ref style*〉@setup is called (for the proof-ref style given via the proofenvstyle=〈*style name*〉 keyvalue option to \phfMakeTheorem);
- The macro \phfthm@def@label@thmlabel is invoked, implementing the hack on the \label macro;
- The macro \phfthm@proofref@impl@start is called. This macro is expected to be defined after calling \phfthm@proofrefstyle@〈*proof-ref style*〉@setup.

<span id="page-17-2"></span>Furthermore, the \phfthm@hook@afterlabel@mytheoremenv hook will include a call to \phfthm@proofref@impl@afterlabel{〈*label of the theorem*〉}. Again, the latter macro is expected to be defined after calling \phfthm@proofrefstyle@〈*proof-ref style*〉@setup.

Finally, the hook \phfthm@hook@end@mytheoremenv includes a call to \phfthm@proofref@impl@end{〈*label of the theorem*〉}. Again, the latter macro is expected to be defined after calling \phfthm@proofrefstyle@〈*proof-ref style*〉@setup.

Hence, to define a new proof-ref style, you simply need to define a macro called \phfthm@proofrefstyle@<PROOF-REF-STYLE-NAME>@setup. This macro should include commands to locally define the macros \phfthm@proofref@impl@start, \phfthm@proofref@impl@afterlabel, and \phfthm@proofref@impl@end.

Different proof-ref styles may work similarly and want to share most of the code. A good idea is to build up on the default proof-ref style, which is highly modular and can be instantiated in different flavors. For an example, check the margin proof-ref style which does precisely that. For more documentation, check out the implementation of the default proof-ref style in [subsubsection 7.4.3.](#page-33-0)

## <span id="page-17-0"></span>■ **6 Theorem-heading definition-like environments**

A theorem-heading environment is an environment which displays in the same way as a theorem environment, but where the title may be any text (say, "Trace Distance" instead of, e.g., "Theorem 5").

By default, the phfthm package provides the thmheading environment (see [subsection 2.3\)](#page-6-0).

## <span id="page-17-1"></span>**6.1 Define theorem-heading environments manually**

\phfMakeThmheadingEnvironmentA new theorem-heading environment can be defined by calling \phfMakeThmheadingEnvironment. The syntax is:

> <span id="page-17-3"></span>\phfMakeThmheadingEnvironment[〈*key-value options*〉]{〈*environment name*〉}

The key-value options may be any combination of the following:

thmstyle=〈*theorem style name*〉

The theorem style to use to display the environment. You may specify here any default *AMS* style (plain, remark or definition), or any other \newtheoremstyle-defined style.

#### <span id="page-18-3"></span>internalcounter=〈*name of counter*〉

The name of a counter which will internally track environment instances. By default, a common internal counter is used for all theorem-heading environments (named phfthmheadingcounter). The counter must be already defined (see LTFX's \newcounter).

<span id="page-18-0"></span>You can also use \label and \ref (the latter simply displays the given title).

#### **6.2 Available hooks for theorem-heading environments**

The hook \phfthm@hook@thmheading@...@start{〈*title*〉} is invoked at start, within an internal environment created with \newtheorem. This hook accepts one argument, the title of the theorem-heading.

The hook \phfthm@hook@thmheading@...@end is called at the end, but still within the internal theorem environment.

Replace the dots with the name of the theorem-heading environment (such as thmheading).

By default, these hooks simply call the common hooks \phfthm@hook@thmheading@start and \phfthm@hook@thmheading@end. These common hooks are empty by default.

## <span id="page-18-1"></span>■ **7 Implementation**

First, load some packages. General toolboxes:

```
1 \RequirePackage{xkeyval}
2 \RequirePackage{etoolbox}
```
To define alias counters for theorems, load aliascnt:

<span id="page-18-7"></span>3 \RequirePackage{aliascnt}

And finally, load the *AMS* math and theorem (amsmath, amsthm) packages:

```
4 \RequirePackage{amsmath}
5 \RequirePackage{amsthm}
```
## <span id="page-18-2"></span>**7.1 Generic Internal Stuff**

<span id="page-18-4"></span>\phfthm@internal@execattribs Internal command: execute all definitions given in list of attributes. This was copy-pasted from a similar definition in the phfnote package.

#1 = prefix to look for attributes

#2 = name of what #1 represents, to use in message in case attribute is not found

#3 = list of attributes

```
6 \def\phfthm@internal@execattribs#1#2#3{%
7 \@for\next:=#3\do{%
8 \ifcsname #1\next\endcsname%
9 \csname #1\next\endcsname%
10 \else%
11 \PackageWarning{phfthm}{Unknown #2: '\next'. Ignoring.}
12 \fi
13 }
14 }
```
## <span id="page-19-1"></span><span id="page-19-0"></span>**7.2 Definitions for theorem environments**

```
7.2.1 \phfMakeTheorem: definition of a new theorem environment
```
First, define some key-value syntax accepted by the \phfMakeTheorem command.

```
15 \define@cmdkey{phfmkthm}{counter}{}
16 \define@boolkey{phfmkthm}{aliascounter}[true]{}
17 \define@cmdkey{phfmkthm}{thmstyle}{}
18 \define@boolkey{phfmkthm}{defnostar}[true]{}
19 \define@boolkey{phfmkthm}{defstar}[true]{}
20 \define@boolkey{phfmkthm}{proofref}[true]{}
21 \define@cmdkey{phfmkthm}{proofrefstyle}{}
```
<span id="page-19-20"></span>\phfMakeTheorem Define a new theorem environment. The syntax is \phfMakeTheorem [〈*options*〉]{〈*theorem environment name*〉}{〈*Theorem Display Name*〉}. For example: \phfMakeTheorem[counter=thmcounter]{prop}{Proposition}

```
22 \newcommand\phfMakeTheorem[3][]{% }
```
Handle the [options]. First, ensure that the defaults are set, and then, parse the input.

- <span id="page-19-14"></span>\KV@phfmkthm@aliascountertrue%
- <span id="page-19-3"></span>\def\cmdKV@phfmkthm@counter{}%
- <span id="page-19-5"></span>\def\cmdKV@phfmkthm@thmstyle{}%
- <span id="page-19-15"></span>\KV@phfmkthm@defnostartrue%
- <span id="page-19-16"></span>\KV@phfmkthm@defstartrue%
- <span id="page-19-17"></span>\KV@phfmkthm@proofreftrue%
- <span id="page-19-4"></span>\def\cmdKV@phfmkthm@proofrefstyle{default}%
- <span id="page-19-21"></span>\setkeys{phfmkthm}{#1}%

Now, react to whatever was given in the options.

<span id="page-20-9"></span>Set the theorem style, if requested.**[1](#page-20-0)**

```
31 \if\relax\detokenize\expandafter{\cmdKV@phfmkthm@thmstyle}\relax%
32 \else%
33 \theoremstyle{\cmdKV@phfmkthm@thmstyle}%
34 \overline{\text{f}i\text{}}
```
If requested, define the default, unstarred version of the theorem. Use \newtheorem for that, which we make sure to call appropriately depending on whether a separate counter is requested or not. Make sure also to define \...autorefname for \autoref. If an alias counter is requested, create it and pass that one to \newtheorem.

At this point, we create a theorem named phfthm@... using \newtheorem (because we still want to add calls to hooks).

```
35 \ifKV@phfmkthm@defnostar%
 36 \label{thm:co} $$\if\relax\det\okenize\exp\andafter{\cmdKV@phfmkthm@counter}\relax\relax\llbGm@rds.—in case we use a separate counter (if counter=):
```
<span id="page-20-14"></span><span id="page-20-10"></span>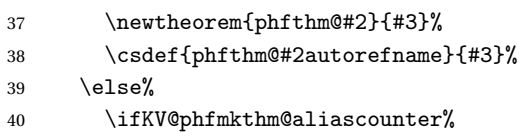

<span id="page-20-12"></span>—in case we make a distinct alias counter, eg. for use with \autoref:

<span id="page-20-15"></span><span id="page-20-11"></span><span id="page-20-5"></span><span id="page-20-1"></span>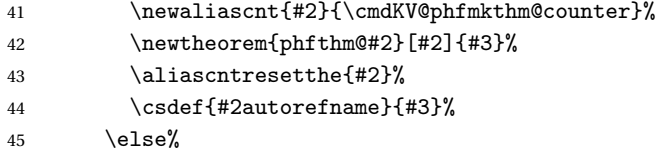

—in case we directly instruct \newtheorem to use the other counter (does not work with \autoref):

<span id="page-20-6"></span>46 \newtheorem{phfthm@#2}[\cmdKV@phfmkthm@counter]{#3}% 47 \fi% 48  $\{f_i\}$ 

And also define the actual theorem environment, adding calls to hooks.

<span id="page-20-3"></span><span id="page-20-2"></span>

| 49 | \newenvironment{#2}[1][]{%                   |
|----|----------------------------------------------|
| 50 | \begin{phfthm@#2}[##1]%                      |
| 51 | \begingroup%                                 |
| 52 | \csname phfthm@hook@start@#2\endcsname{##1}% |
| 53 | ን የአ                                         |
| 54 | \csname phfthm@hook@end@#2\endcsname%        |

<span id="page-20-0"></span>**<sup>1</sup>**The construct \if\relax\detokenize{...}\relax tests whether ... is empty: see *[http:](http://tex.stackexchange.com/a/53091/32188) [//tex.stackexchange.com/a/53091/32188](http://tex.stackexchange.com/a/53091/32188)*

<span id="page-21-8"></span><span id="page-21-6"></span> \endgroup% \end{phfthm@#2}% }%

Define hooks specific to this theorem with sensible defaults. If proof-ref is on, call the appropriate callbacks. Then, call the common hooks (see \phfthm@hook@startcommonnostar, \phfthm@hook@afterlabelcommon and \phfthm@hook@endcommonnostar, detailed in [subsection 3.3\)](#page-9-0).

<span id="page-21-20"></span><span id="page-21-19"></span><span id="page-21-18"></span><span id="page-21-17"></span><span id="page-21-16"></span><span id="page-21-15"></span><span id="page-21-12"></span><span id="page-21-11"></span><span id="page-21-4"></span><span id="page-21-3"></span><span id="page-21-2"></span>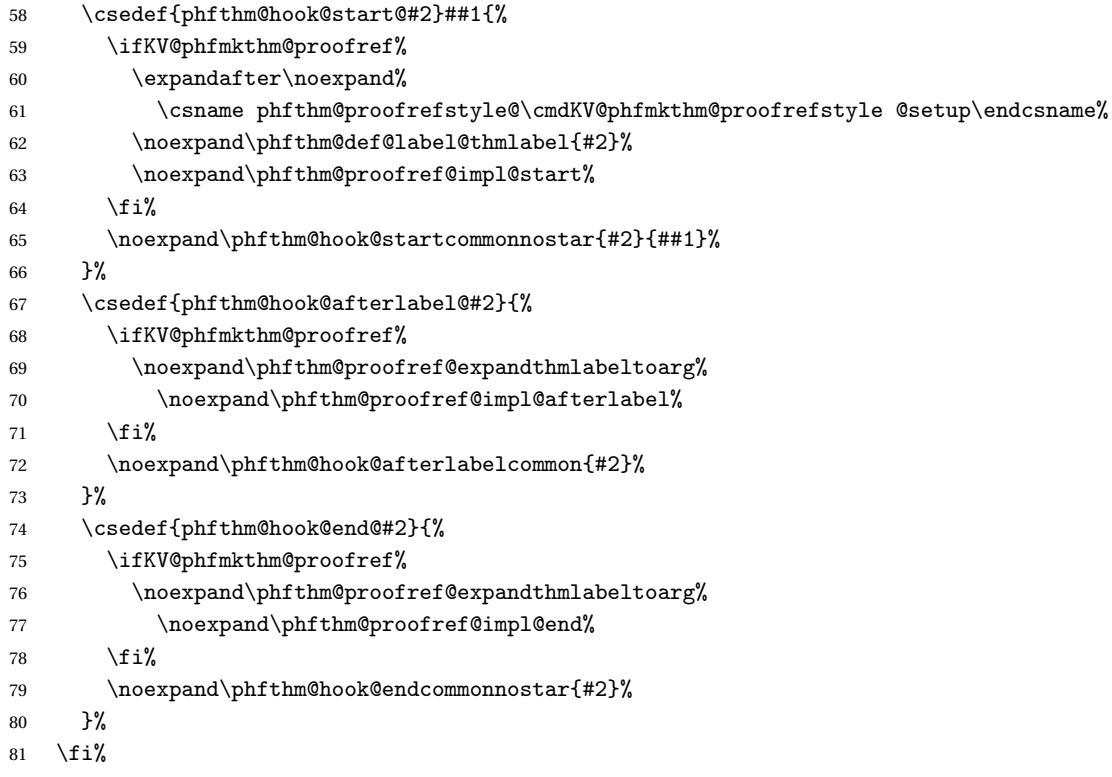

<span id="page-21-24"></span><span id="page-21-23"></span><span id="page-21-22"></span><span id="page-21-21"></span><span id="page-21-13"></span><span id="page-21-5"></span>If requested, define the starred version of the theorem. We call \newtheorem\* to define the base theorem environment (which we call phfthm@...), after which as above we define the actual environment which also calls the relevant hooks.

```
82 \ifKV@phfmkthm@defstar%
83 \newtheorem*{phfthm@#2*}{#3}%
84 \newenvironment{#2*}[1][]{%
85 \begin{phfthm@#2*}[##1]%
86 \begingroup%
87 \csname phfthm@hook@start@#2*\endcsname{##1}%
88 }{%
89 \csname phfthm@hook@end@#2*\endcsname%
90 \endgroup%
91 \end{phfthm@#2*}%
92 }%
93 \fi%
```
Finally, define the default hooks specific to the starred version of the theorem (see [subsection 3.3\)](#page-9-0).

```
94 \csdef{phfthm@hook@start@#2*}##1{\phfthm@hook@startcommonstar{#2}{##1}}%
95 \csdef{phfthm@hook@end@#2*}{\phfthm@hook@endcommonstar{#2}}%
96 }
```
#### <span id="page-22-0"></span>**7.2.2 Default hooks for theorems**

<span id="page-22-10"></span><span id="page-22-9"></span><span id="page-22-8"></span>\phfthm@hook@startcommonnostar \phfthm@hook@startcommonstar \phfthm@hook@startcommon Common default hooks definitions for start of the theorems. For all three of these hooks, we have #1 = theorem name, e.g. proposition and #2 = full (optional) title of proposition, if given, or empty.

Make sure to invoke the \label re-definition hack only for non-starred theorems/propositions; indeed, if no theorem label is set we don't want to interfere with labels set to inner equations, itemizes etc. Hence, call \phfhtm@def@label@thmlabel only in the "nostar" hook.

```
97 \def\phfthm@hook@startcommonnostar#1#2{%
98 \phfthm@hook@startcommon{#1}{#2}%
99 }
100 \def\phfthm@hook@startcommonstar#1#2{%
101 \phfthm@hook@startcommon{#1}{#2}%
102 }
103 \def\phfthm@hook@startcommon#1#2{%
```
Furthermore, in any case, set the \postdisplaypenalty to avoid an orphan line on a new page after display equation.

```
104 \postdisplaypenalty=10000\relax%
105 }
```
<span id="page-22-7"></span><span id="page-22-6"></span><span id="page-22-5"></span><span id="page-22-4"></span>\phfthm@hook@afterlabelcommon \phfthm@hook@endcommonnostar \phfthm@hook@endcommonstar \phfthm@hook@endcommon Further hooks, for after the theorem main \label command (\phfthm@hook@afterlabelcommon) and for the end of the theorem.

```
106 \def\phfthm@hook@afterlabelcommon#1{}
107 \def\phfthm@hook@endcommonnostar#1{\phfthm@hook@endcommon{#1}}
108 \def\phfthm@hook@endcommonstar#1{\phfthm@hook@endcommon{#1}}
109 \def\phfthm@hook@endcommon#1{}
```
#### <span id="page-22-1"></span>**7.2.3 Proof-ref mechanism (on the theorem side)**

These macros enable the proof-ref mechanism [\(section 5\)](#page-14-0). The theorem's label is stored upon calling \label, because we (locally) hack into the definition of \label. (After the first usage of \label its meaning is restored.)

```
\phfthm@def@label@thmlabel Main macro to invoke at the beginning of the theorem environment, so that
                             the theorem label is stored in a local macro once \label is invoked. This
                             hacks the \lambda habel macro locally. Here, #1 = the theorem environment name, e.g.
                             proposition.
                             110 \def\phfthm@def@label@thmlabel#1{%
                             111 \ifdefined\phfthm@old@label
                             112 \PackageWarning{phfthm}{Internal inconsistency: \string\phfthm@def@label@thmlabel
                             113 called twice for the same theorem environment!}
                             114 \else
                             115 \let\phfthm@old@label\label%
                             116 \edef\label{\noexpand\phfthm@thmlabel{#1}}%
                             117 \fi
                             118 }
          \phfthm@thmlabel The first call to \label within the theorem redirects to the macro
                             \phfthm@thmlabel. (Applies to theorem environments for which
                             \phfthm@def@label@thmlabel was called, which is the default).
                             Here #1 = theorem environment name, e.g. proposition; and #2 = the label
                             value (argument to the \label macro).
                             119 \def\phfthm@thmlabel#1#2{%
                             First, store the label value into a macro called \phfthm@val@thmlabel.
                             120 \def\phfthm@val@thmlabel{#2}%
                             Then, call the original \label macro to do what LTFX would normally do for a
                             \label{. . .} call.
                             121 \phfthm@old@label{#2}%
                             Restore the old \label definition, in case there are other items in the theo-
                             rem environment such as equations, itemizes etc. which may themselves have
                             \label's.
                             122 \let\label\phfthm@old@label%
                             Invoke the \phfthm@hook@afterlabel@thmname hook for this theorem envi-
                             ronment.
                             123 \csname phfthm@hook@afterlabel@#1\endcsname%
                             Finally, ignore any spaces following the \label command. (Maybe we should
                             have done something with \@bsphack and \@esphack but oh well...
                             124 \ignorespaces%
                             125 }
```
# <span id="page-24-2"></span>**7.3 Definitions for proof environments**

<span id="page-24-21"></span><span id="page-24-19"></span><span id="page-24-17"></span><span id="page-24-11"></span><span id="page-24-0"></span>Improved, smarter proof environments.

<span id="page-24-20"></span><span id="page-24-18"></span><span id="page-24-16"></span><span id="page-24-15"></span><span id="page-24-14"></span><span id="page-24-13"></span><span id="page-24-12"></span><span id="page-24-10"></span><span id="page-24-9"></span><span id="page-24-8"></span><span id="page-24-7"></span><span id="page-24-6"></span><span id="page-24-5"></span><span id="page-24-4"></span><span id="page-24-3"></span><span id="page-24-1"></span>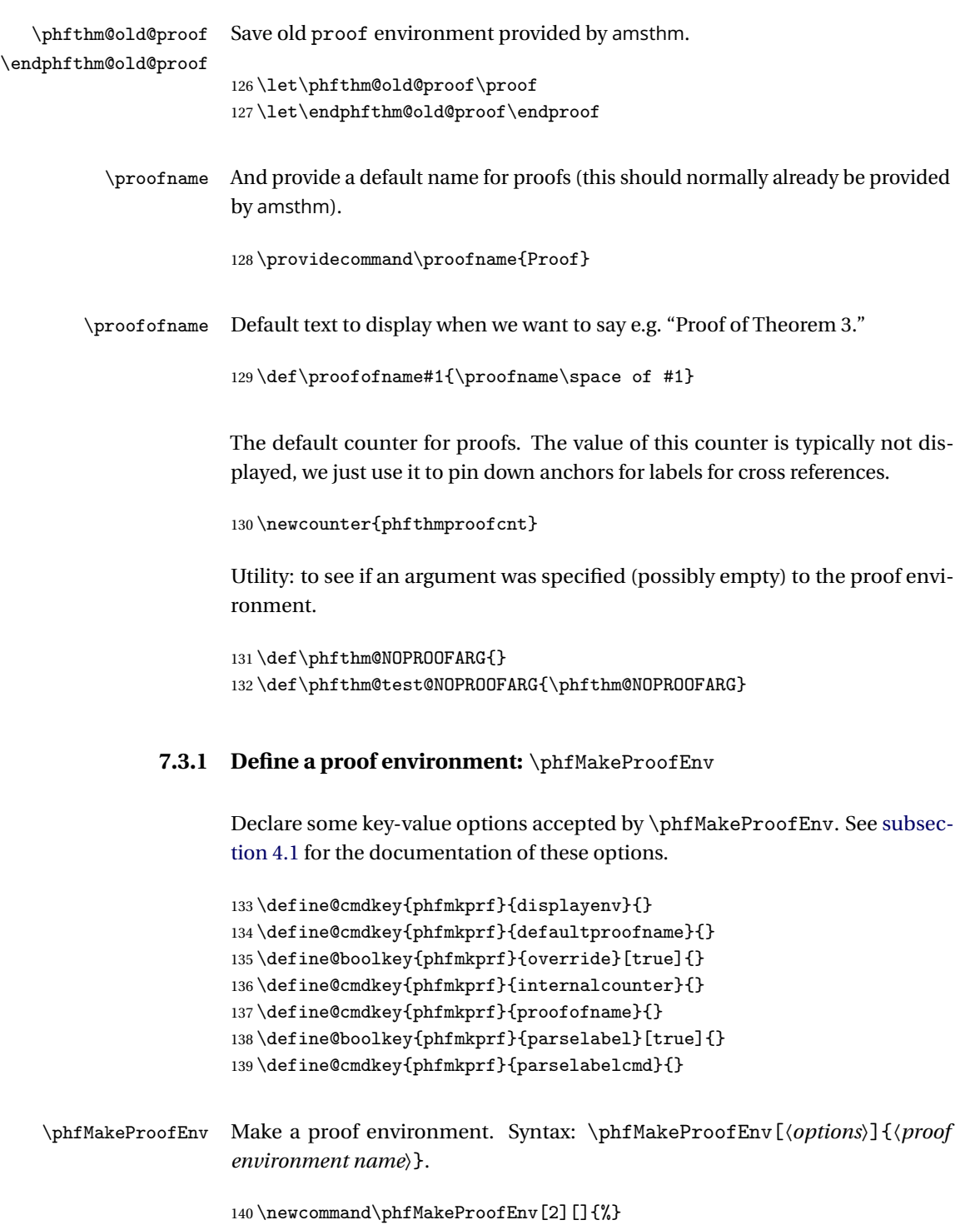

Parse the key-value options. First, make sure that all the defaults are set, then parse the options.

- <span id="page-25-14"></span>141 \KV@phfmkprf@overridefalse%
- <span id="page-25-3"></span>142 \def\cmdKV@phfmkprf@displayenv{\*}%
- <span id="page-25-0"></span>143 \def\cmdKV@phfmkprf@defaultproofname{\proofname}%
- <span id="page-25-7"></span>144 \def\cmdKV@phfmkprf@internalcounter{phfthmproofcnt}%
- <span id="page-25-9"></span>145 \def\cmdKV@phfmkprf@proofofname{\proofofname}%
- <span id="page-25-15"></span>146 \KV@phfmkprf@parselabeltrue
- <span id="page-25-8"></span>147 \def\cmdKV@phfmkprf@parselabelcmd{\phfthm@proof@parselabel}%
- <span id="page-25-19"></span>148 \setkeys{phfmkprf}{#1}%

The meaning of the options are detailed in [subsection 4.1.](#page-11-1)

The general idea here is first to pre-process all the options, and save all the useful information in macros named \phfthm@prfenv@<proof-environment-name>@val@<something>. Then, we can define the begin/end environment macros which will recall the saved information.

Take care of the display environment to use. Recall that if displayenv=\*, we use our own default; if displayenv= (empty), there is no display environment. Here, we set \phfthm@prfenv@<proof-environment-name>@val@displayenv to the name of the environment to use (possibly empty), for later reference.

```
149 \def\phfmkprf@tmp@star{*}%
150 \ifx\cmdKV@phfmkprf@displayenv\phfmkprf@tmp@star\relax%
151 \def\cmdKV@phfmkprf@displayenv{phfthm@proof@defaultdisplayenv}%
152 \fi
153 \cslet{phfthm@prfenv@#2@val@displayenv}\cmdKV@phfmkprf@displayenv%
```
<span id="page-25-6"></span>Process the default proof name. If none is given, use \proofname and pass no option to the underlying display environment whenever the proof environment is called with no option. Here, we set \phfthm@prfenv@<proof-environment-name>@val@defaultproofnameargs and \phfthm@prfenv@<proof-environment-name>@val@setdefaultprooftitle; the former is the tokens to put in front of the proof environment invocation in case no explicit proof title is given to the proof environment while the latter contains the command to set \phfthm@val@prooftitle to the default proof name.

```
154 \if\relax\detokenize\expandafter{\cmdKV@phfmkprf@defaultproofname}\relax%
155 \csdef{phfthm@prfenv@#2@val@defaultproofnameargs}{}%
156 \csdef{phfthm@prfenv@#2@val@setdefaultprooftitle}{%
157 \def\phfthm@val@prooftitle{\proofname}}%
158 \else
159 \csedef{phfthm@prfenv@#2@val@defaultproofnameargs}{%
160 [\expandonce{\cmdKV@phfmkprf@defaultproofname}]}%
161 \csedef{phfthm@prfenv@#2@val@setdefaultprooftitle}{%
162 \noexpand\def\noexpand\phfthm@val@prooftitle{%
```
<span id="page-26-18"></span><span id="page-26-16"></span><span id="page-26-10"></span><span id="page-26-6"></span><span id="page-26-4"></span><span id="page-26-1"></span>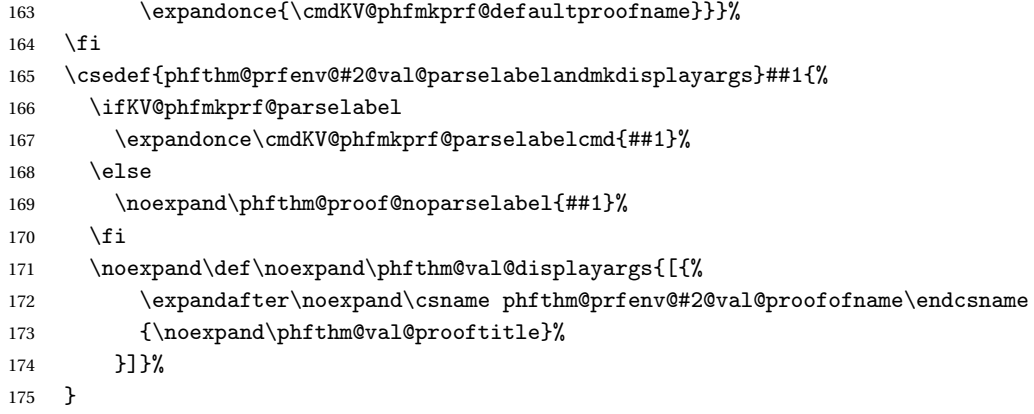

<span id="page-26-21"></span><span id="page-26-20"></span><span id="page-26-19"></span>Store the macro which creates the "Proof of . . . " text (proofofname option).

<span id="page-26-5"></span>\cslet{phfthm@prfenv@#2@val@proofofname}\cmdKV@phfmkprf@proofofname%

Create the macro which will take care of pinning down the label for the proof-ref (see [section 5\)](#page-14-0). This macro first ref-steps the internal counter and then pins down a label, if appropriate.

```
177 \csdef{phfthm@prfenv@#2@val@pinproofanchor}{%
178 \csname phfthm@prfenv@#2@val@refstepinternalcounter\endcsname%
179 \if\relax\detokenize\expandafter{\phfthm@val@proofoflabel}\relax\else%
180 \edef\phfthm@tmp@larg{{proof:\phfthm@val@proofoflabel}}%
181 \expandafter\label\phfthm@tmp@larg%
182 \fi
183 }%
184 %
```
The command to ref-step the internal proof counter. Use the value of the internalcounter command option.

```
185 \csedef{phfthm@prfenv@#2@val@refstepinternalcounter}{%
186 \noexpand\refstepcounter{\cmdKV@phfmkprf@internalcounter}}%
```
Make macros \phfthm@prfenv@<proof-environment-name>@val@displayenvbegincmd and \phfthm@prfenv@<proof-environment-name>@val@displayenvendcmd, which essentially expand to \begin{<the-display-env>} and \end{<the-display-env>} for the display environment given in the option displayenv.

```
187 \if\relax\detokenize\expandafter{\cmdKV@phfmkprf@displayenv}\relax%
188 \csdef{phfthm@prfenv@#2@val@displayenvbegincmd}##1{}%
189 \csdef{phfthm@prfenv@#2@val@displayenvendcmd}##1{}%
190 \else
191 \csedef{phfthm@prfenv@#2@val@displayenvbegincmd}##1{%
192 \noexpand\begin{\csname phfthm@prfenv@#2@val@displayenv\endcsname}##1}%
193 \csedef{phfthm@prfenv@#2@val@displayenvendcmd}##1{%
```

```
194 \noexpand\end{\csname phfthm@prfenv@#2@val@displayenv\endcsname}##1}%
```
<span id="page-27-0"></span> $195 \quad \text{If}$ 

See if we need to call \newenvironment or \renewenvironment, depending on the value of the override option.

```
196 \def\phfthm@tmp@defcmd{\newenvironment}%
197 \ifKV@phfmkprf@override\def\phfthm@tmp@defcmd{\renewenvironment}\fi%
```
Finally, (re-)define the environment. The default value of the optional argument is the token \phfthm@NOPROOFARG, which indicates that no argument was provided.

Start by storing the value of the argument into a macro, and then call the "start" hook (see proof hooks in [subsection 4.2\)](#page-13-0).

```
198 \phfthm@tmp@defcmd{#2}[1][\phfthm@NOPROOFARG]{%
199 \def\phfthm@val@proofarg{##1}%
200 \csname phfthm@hookproof@#2@start\endcsname%
```
First, parse the optional argument into proof label (maybe) and proof title. If no optional argument was given, don't give any argument to the underlying display environment. If an empty argument was given, set some defaults; otherwise, use the necessary command to potentially parse the label and create the proper arguments for the underlying display environment.

```
201 \ifx\phfthm@val@proofarg\phfthm@test@NOPROOFARG\relax%
202 \def\phfthm@val@proofoflabel{}%
203 \csname phfthm@prfenv@#2@val@setdefaultprooftitle\endcsname%
204 \letcs\phfthm@val@displayargs{phfthm@prfenv@#2@val@defaultproofnameargs}%
205 \text{e} \text{e} \text{e}206 \if\relax\detokenize{##1}\relax%
207 \def\phfthm@val@proofoflabel{}%
208 \csname phfthm@prfenv@#2@val@setdefaultprooftitle\endcsname%
209 \def\phfthm@val@displayargs{[{%
210 \csname phfthm@prfenv@#2@val@proofofname\endcsname
211 {\phfthm@val@prooftitle}%
212 }]}%
213 \else
214 \csname phfthm@prfenv@#2@val@parselabelandmkdisplayargs\endcsname{##1}%
215 \forallfi
216 \forallfi%
```
<span id="page-27-13"></span>Define the \phfPinProofAnchor command (locally) in case the display formatting environment takes care of where to place the anchor already.

<span id="page-27-5"></span><span id="page-27-2"></span>217 \def\phfPinProofAnchor{% 218 \csname phfthm@prfenv@#2@val@pinproofanchor\endcsname% 219 \global\let\phfPinProofAnchor\relax}%

[Also provide the obsolete \phfthmPinProofAnchor which I previously had in older versions of this package:]

<span id="page-28-9"></span>220 \def\phfthmPinProofAnchor{\phfPinProofAnchor}%

Start the proof's display environment. Don't be fooled here by the curly braces after  $\x$ , it only protects the argument to the \phfthm@prfenv@#2@val@displayenvbegincmd command itself: the \phfthm@val@displayargs are still just tokens which will be expanded in front of the \begin{<proof-display-env>} command.

<span id="page-28-15"></span><span id="page-28-14"></span>221 \def\x{\csname phfthm@prfenv@#2@val@displayenvbegincmd\endcsname}% 222 \expandafter\x\expandafter{\phfthm@val@displayargs}%

And call the corresponding hook:

223 \csname phfthm@hookproof@#2@startafterdisplay\endcsname%

If required, pin anchor after the proof-display-environment. (\phfPinProofAnchor auto-destructs after first use, so it's safe to potentially call it a second time here). Then, call the corresponding hook.

```
224 \phfPinProofAnchor%
225 \expandafter\noexpand\csname phfthm@hookproof@#2@startlast\endcsname%
226 }%
```
Now, the definitions for the "end" part of the environment. Just call the relevant hooks and close the display environment.

```
227 {%
228 \expandafter\noexpand\csname phfthm@hookproof@#2@end\endcsname%
229 \csname phfthm@prfenv@#2@val@displayenvendcmd\endcsname
230 \expandafter\noexpand\csname phfthm@hookproof@#2@final\endcsname%
231 }%
```
Finally, define the default values of the proof-environment-specific hooks. These just call the corresponding global hooks (see [subsection 4.2\)](#page-13-0).

```
232 \csdef{phfthm@hookproof@#2@start}{\phfthm@hookproof@startcommon{#2}}%
233 \csdef{phfthm@hookproof@#2@startafterdisplay}{%
234 \phfthm@hookproof@startafterdisplaycommon{#2}}%
235 \csdef{phfthm@hookproof@#2@startlast}{\phfthm@hookproof@startlastcommon{#2}}%
236 \csdef{phfthm@hookproof@#2@end}{\phfthm@hookproof@endcommon{#2}}%
237 \csdef{phfthm@hookproof@#2@final}{\phfthm@hookproof@finalcommon{#2}}%
238 }
```
#### <span id="page-28-5"></span><span id="page-28-0"></span>**7.3.2 Common hooks for proofs**

The hooks are documented in [subsection 4.2.](#page-13-0)

```
239 \def\phfthm@hookproof@startcommon#1{}
240 \def\phfthm@hookproof@startafterdisplaycommon#1{}
```
<span id="page-29-13"></span><span id="page-29-12"></span><span id="page-29-5"></span> \def\phfthm@hookproof@startlastcommon#1{} \def\phfthm@hookproof@endcommon#1{} \def\phfthm@hookproof@finalcommon#1{}

## <span id="page-29-23"></span><span id="page-29-22"></span><span id="page-29-20"></span><span id="page-29-18"></span><span id="page-29-11"></span><span id="page-29-10"></span><span id="page-29-9"></span><span id="page-29-8"></span><span id="page-29-7"></span><span id="page-29-4"></span><span id="page-29-2"></span><span id="page-29-0"></span>**7.3.3 Default display environment for proofs**

<span id="page-29-21"></span><span id="page-29-19"></span>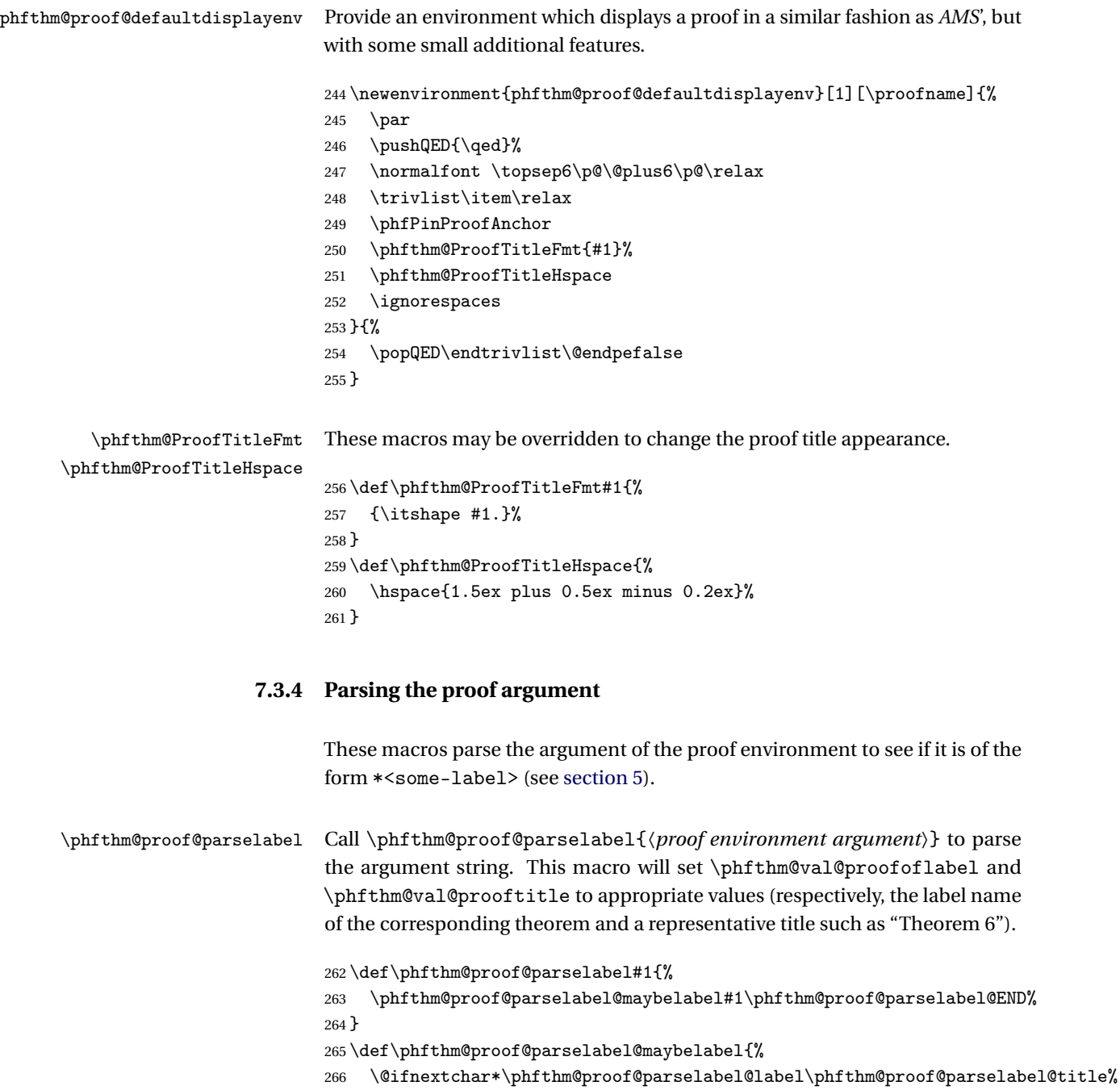

<span id="page-29-17"></span><span id="page-29-15"></span><span id="page-29-14"></span><span id="page-29-6"></span><span id="page-29-3"></span><span id="page-29-1"></span>}

<span id="page-29-16"></span> $268 \def\phi\cdot\frac{268}{\text{hftthm@proof@parselabel*#1\phfthm@proof@parselabel@ 1000}$ 

<span id="page-30-4"></span>The use of \detokenize here is a trick to make sure that all chars in the label text have a non-active category (e.g. we would have problems, e.g., if in the label "thm:gauss" the ":" is an active char—such as in French):

```
269 \edef\phfthm@val@proofoflabel{\detokenize{#1}}%
270 \def\phfthm@val@prooftitle{\phfthm@autoref{#1}}%
271 }
272 \def\phfthm@proof@parselabel@title#1\phfthm@proof@parselabel@END{%
273 \def\phfthm@val@proofoflabel{}%
274 \def\phfthm@val@prooftitle{#1}%
275 }
```
<span id="page-30-9"></span>\phfthm@proof@noparselabel Enjoys the same syntax as \phfthm@proof@parselabel, i.e., it is a drop-in replacement for the latter, except that it invariably sets \phfhtm@val@proofoflabel to an empty value and \phfthm@val@prooftitle to the argument itself. You could use this as a parselabelcmd macro if you didn't want to parse the label.

```
276 \def\phfthm@proof@noparselabel#1{%
277 \def\phfthm@val@proofoflabel{}%
278 \def\phfthm@val@prooftitle{#1}%
279 }
```
In order to look up what we are a proof of, we use \autoref provided by the hyperref package. If it is not available, fall back to the regular \ref command.

```
280 \def\phfthm@autoref{\ref}
281 \AtBeginDocument{%
282 \@ifpackageloaded{hyperref}{\def\phfthm@autoref{\autoref}}{}
283 }
```
## <span id="page-30-0"></span>**7.4 Implementation of the proof-ref machinery**

### <span id="page-30-1"></span>**7.4.1 Small general stuff**

<span id="page-30-15"></span>\proofonname The macro \proofonname displays "Proof on .. .." Here, #2 is the full page reference and #1 is the label name of the referenced theorem.

```
284 \providecommand\proofonname[2]{Proof on #2.}
```
<span id="page-30-16"></span>\proofrefsize Format the proof reference "Proof on page ... ". This macro is meant to set the font size (or other font properties), but it may also be defined to take one argument, the proof reference text.

<span id="page-30-6"></span>285 \def\proofrefsize{\footnotesize}

<span id="page-31-11"></span><span id="page-31-7"></span><span id="page-31-6"></span><span id="page-31-5"></span><span id="page-31-3"></span><span id="page-31-1"></span>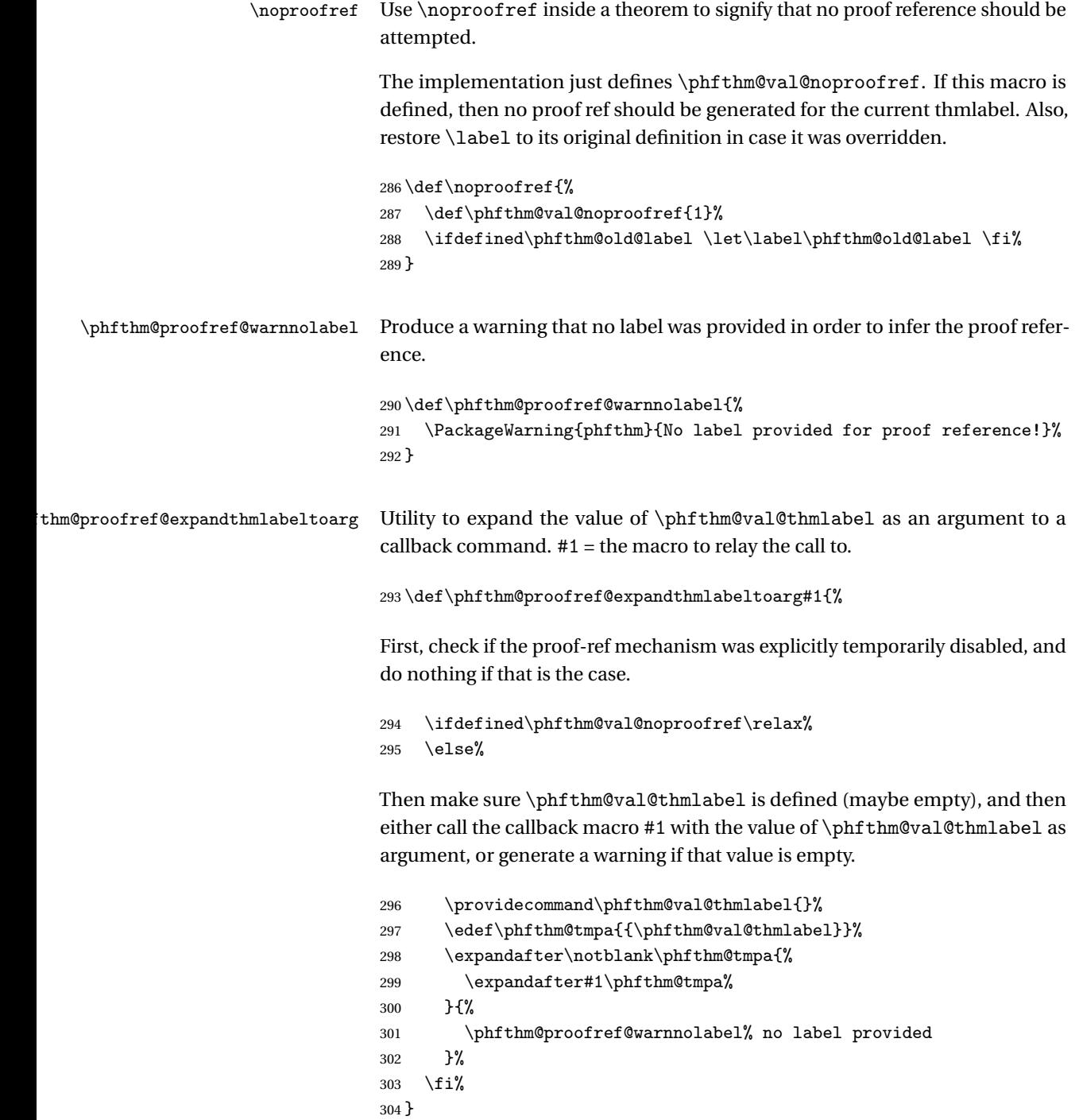

## <span id="page-31-12"></span><span id="page-31-10"></span><span id="page-31-9"></span><span id="page-31-8"></span><span id="page-31-4"></span><span id="page-31-2"></span><span id="page-31-0"></span>**7.4.2 Utilities for interacting with** \autoref **labels**

In this context, we also need some generic utilities for interacting with **\autoref** labels.

<span id="page-32-11"></span>\phfthm@autorefnameof The macro \phfthm@autorefnameof extracts the name of the counter which generated this reference (e.g. "section" or "theorem").

```
305 \def\phfthm@autorefnameof#1{%
```
<span id="page-32-15"></span><span id="page-32-14"></span><span id="page-32-12"></span><span id="page-32-7"></span><span id="page-32-3"></span><span id="page-32-2"></span>Extract the counter part of the reference section.NN, which is 4th element in the \r@label macro. (Code extracted from hyperref.sty.)

```
306 \expandafter\ifx\csname r@#1\endcsname\relax%
                    307 \textbf{??}%
                    308 \else%
                    309 \expandafter\expandafter\expandafter\phfthm@HyPsd@autorefname%
                    310 \csname r@#1\endcsname{}{}{}{}\@nil%
                    311 \fi%
                    312 }
                    313 \def\phfthm@HyPsd@autorefname#1#2#3#4#5\@nil{%
                    314 \ifx\\#4\\%
                    315 \else%
                    316 \phfthm@HyPsd@@autorefname#4.\@nil%
                    317 \fi%
                    318 }
                    319 \def\phfthm@HyPsd@@autorefname#1.#2\@nil{%
                    320 \ltx@IfUndefined{#1autorefname}{%
                    321 \ltx@IfUndefined{#1name}{%
                    322 }{%
                    323 \csname#1name\endcsname%
                    324 }%
                    325 }{%
                    326 \csname#1autorefname\endcsname%
                    327 }%
                    328 }
\phfthm@min@pageref A minimal pageref macro, which just extracts the page number on which the
                    given label is located.
                    The dark magic going on here is beyond me. The code was copied from
                    hyperref.sty, in "\def\HyPsd@@pageref..." and seems to work.
                    329 \def\phfthm@min@pageref#1{%
                    330 \ifcsname r@#1\endcsname%
                    331 \expandafter\expandafter\expandafter\expandafter
                    332 \expandafter\expandafter\expandafter\@car
                    333 \expandafter\expandafter\expandafter\@gobble
                    334 \csname r@#1\endcsname{}\@nil
                    335 \else%
                    336 0%
                    337 \fi%
```
<span id="page-32-13"></span><span id="page-32-8"></span><span id="page-32-6"></span><span id="page-32-1"></span><span id="page-32-0"></span>}

## <span id="page-33-0"></span>**7.4.3 Default proof-ref style, with basic machinery**

<span id="page-33-7"></span>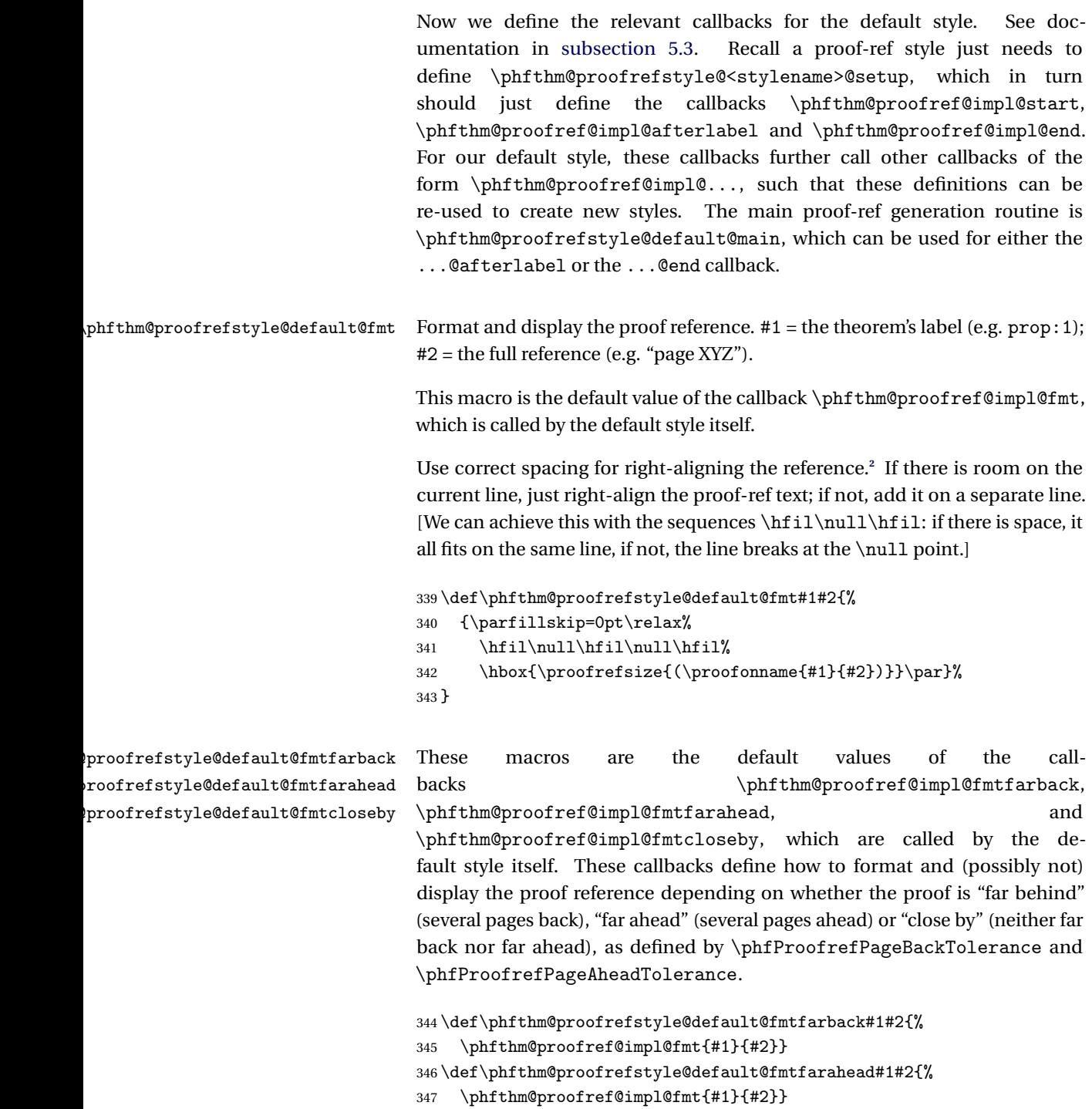

<span id="page-33-10"></span><span id="page-33-9"></span><span id="page-33-8"></span><span id="page-33-6"></span><span id="page-33-5"></span><span id="page-33-4"></span><span id="page-33-3"></span><span id="page-33-2"></span> $348 \def\phi\label{thm:qpro} % \begin{equation} \left\{ \begin{array}{cl} \text{348} & \text{if the 144} \\ \text{349} & \text{if the 144} \\ \text{340} & \text{if the 144} \\ \text{341} & \text{if the 144} \\ \text{342} & \text{if the 144} \\ \text{343} & \text{if the 144} \\ \text{344} & \text{if the 144} \\ \text{345} & \text{if the 144} \\ \text{346} & \text{if the 144} \\ \text{347} & \text{if the 1$ 

<span id="page-33-1"></span>**<sup>2</sup>**Thanks *<http://tex.stackexchange.com/a/43239/32188>*!

<span id="page-34-16"></span><span id="page-34-11"></span><span id="page-34-10"></span><span id="page-34-6"></span>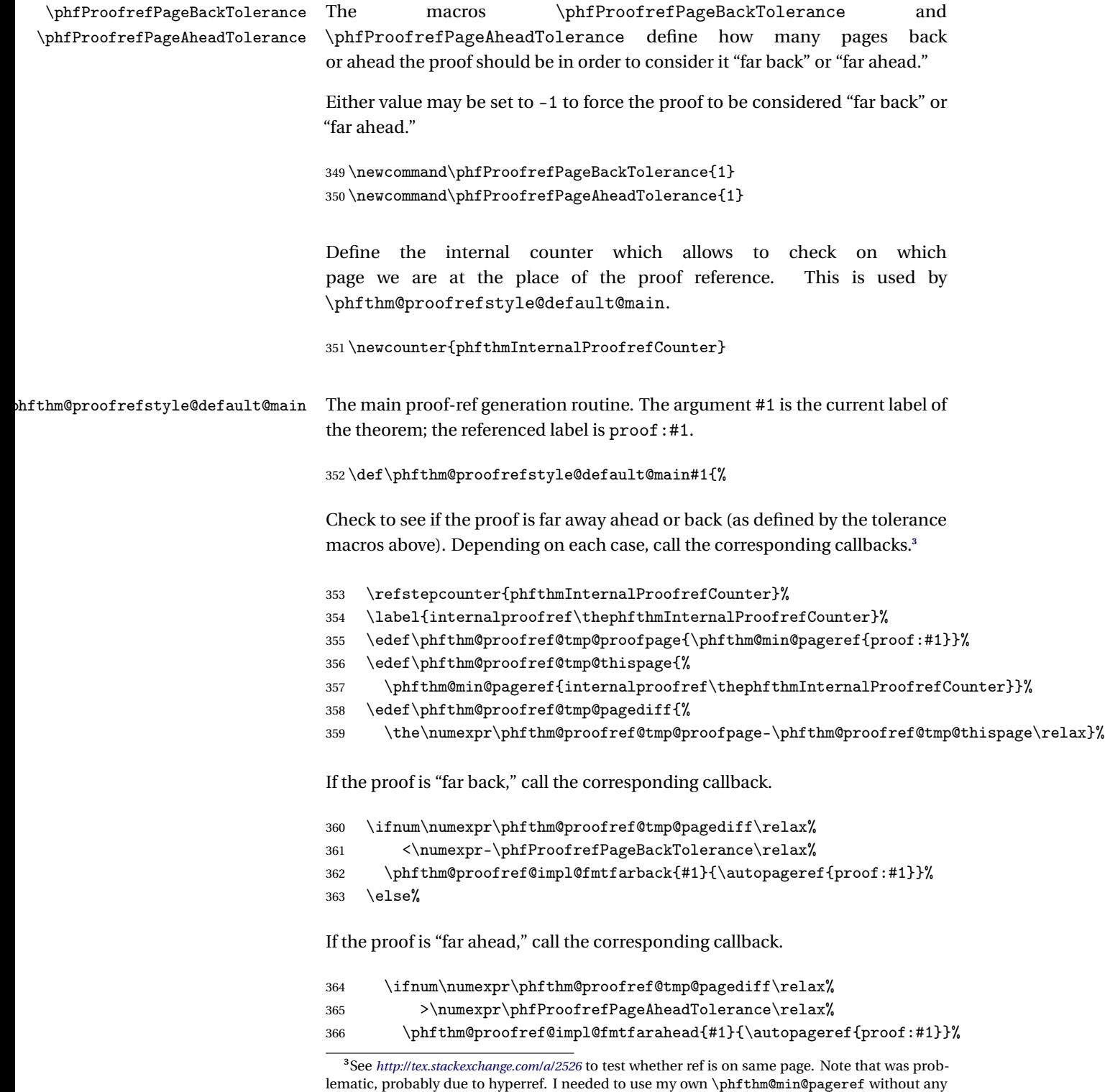

<span id="page-34-17"></span><span id="page-34-15"></span><span id="page-34-14"></span><span id="page-34-13"></span><span id="page-34-12"></span><span id="page-34-9"></span><span id="page-34-8"></span><span id="page-34-7"></span><span id="page-34-5"></span><span id="page-34-4"></span><span id="page-34-3"></span><span id="page-34-2"></span><span id="page-34-1"></span><span id="page-34-0"></span>hyper linking mechanism in place.

<span id="page-35-14"></span><span id="page-35-13"></span><span id="page-35-12"></span><span id="page-35-11"></span><span id="page-35-10"></span><span id="page-35-9"></span><span id="page-35-7"></span><span id="page-35-6"></span><span id="page-35-5"></span><span id="page-35-4"></span><span id="page-35-2"></span><span id="page-35-0"></span>Otherwise, it is close by.

<span id="page-35-15"></span>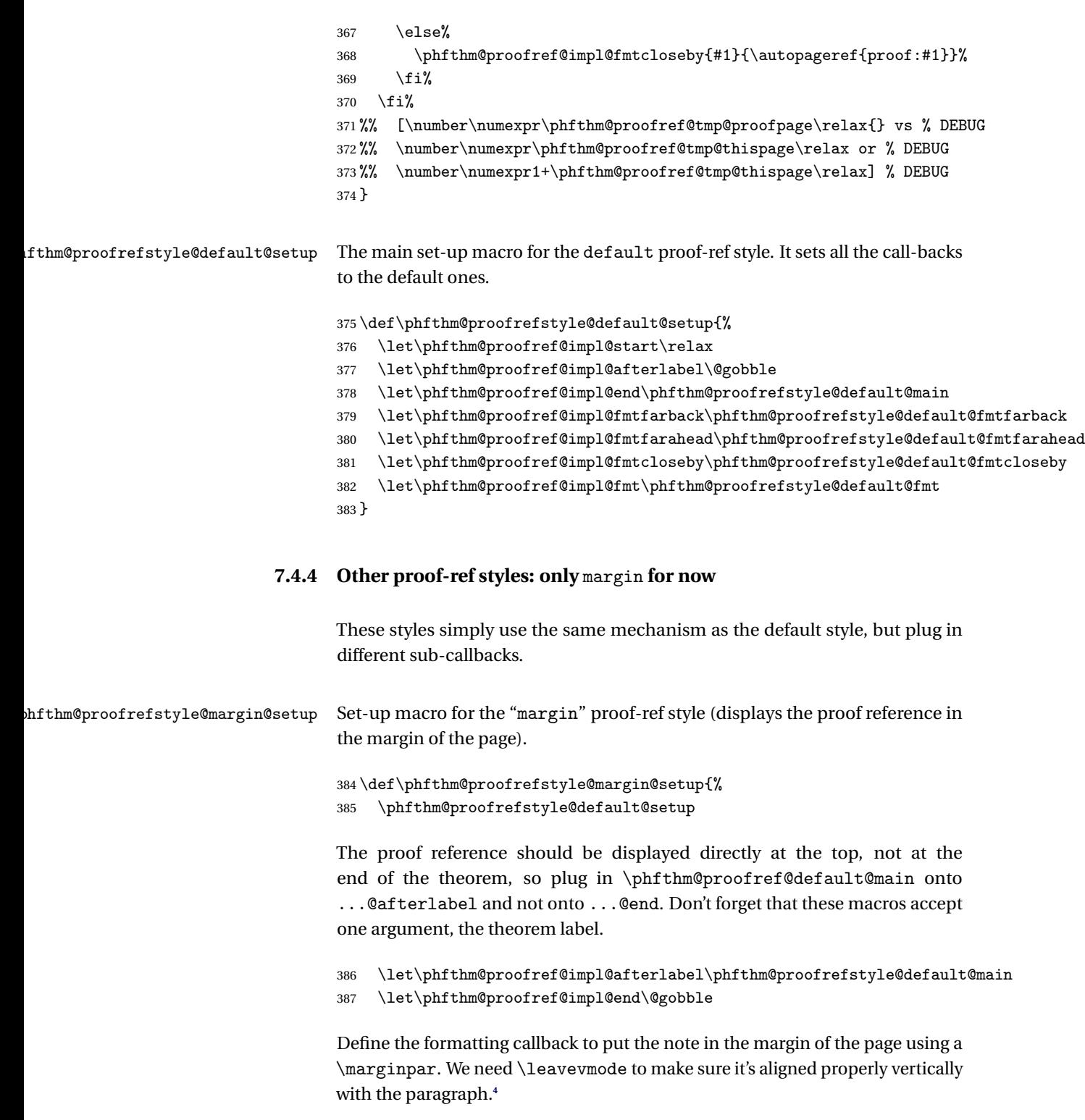

<span id="page-35-17"></span><span id="page-35-16"></span><span id="page-35-8"></span><span id="page-35-3"></span><span id="page-35-1"></span>**<sup>4</sup>**See *<http://tex.stackexchange.com/a/16161/32188>*

```
388 \def\phfthm@proofref@impl@fmt##1##2{%
389 \leavevmode\marginpar{\proofrefsize{\proofonname{##1}{##2}}}%
390 }%
391 }
```
## <span id="page-36-1"></span><span id="page-36-0"></span>**7.5 Thmheading definition-like environments**

#### **7.5.1 Manually define a thmheading environment**

<span id="page-36-15"></span><span id="page-36-12"></span><span id="page-36-11"></span><span id="page-36-10"></span><span id="page-36-8"></span><span id="page-36-7"></span><span id="page-36-6"></span><span id="page-36-5"></span><span id="page-36-4"></span><span id="page-36-3"></span><span id="page-36-2"></span>Define the key-value options accepted by \phfMakeThmheadingEnvironment.

```
392 \define@cmdkey{phfthmmkthmheading}{thmstyle}{}
                                393 \define@cmdkey{phfthmmkthmheading}{internalcounter}{}
                                394 \newcounter{phfthmheadingcounter}%
\phfMakeThmheadingEnvironment Creates a new environment \begin{thmheading}{Title}...\end{thmheading}
                                for customizing the heading on-the-fly (see documentation in section 6). Useful
                                for an alternative formatting of definitions. The syntax is:
                                \phfMakeThmheadingEnvironment[〈key-value options〉]{〈environment
                                name〉}
                                You can also use \label and \ref (the latter simply displays the given title).
                                395 \newcommand\phfMakeThmheadingEnvironment[2][]{% }
                                Parse the options. First set defaults, and then parse the input string.
                                396 \def\cmdKV@phfthmmkthmheading@thmstyle{plain}%
                                397 \def\cmdKV@phfthmmkthmheading@internalcounter{phfthmheadingcounter}%
                                398 \setkeys{phfthmmkthmheading}{#1}%
                                And now, produce the relevant definitions:
                                399 \csdef{phfthm@thmheading@#2@val@title}{$\langle$No Title Given$\rangle$}%
                                400 \theoremstyle{\cmdKV@phfthmmkthmheading@thmstyle}%
                                We use \newtheorem* to create an unnumbered theorem. The fixed title is just a
                                single token, the macro which will be set to the relevant title at the last moment.
                                401 \newtheorem*{phfthm@internal@thmheading@#2}{%
                                402 \csname phfthm@thmheading@#2@val@title\endcsname}%
                                Define the actual environment.
                                403 \newenvironment{#2}[1]{%}
                                404 \csdef{phfthm@thmheading@#2@val@title}{##1}%
                                405 \letcs\thephfthmheadingcounter{phfthm@thmheading@#2@val@title}%
```
Relay call to the internal *AMS*-defined "theorem:"

406 \csname phfthm@internal@thmheading@#2\endcsname%

Pin down an anchor. The use of \hspace\*{0pt} is explained at *[http://tex.](http://tex.stackexchange.com/a/88493/32188) [stackexchange.com/a/88493/32188](http://tex.stackexchange.com/a/88493/32188)* (see especially the first comment).

```
407 \hspace*{0pt}\refstepcounter{\cmdKV@phfthmmkthmheading@internalcounter}%
408 \csname phfthm@hook@thmheading@#2@start\endcsname{##1}%
```
Also, let's add some flexibility in the hspace:

```
409 \hskip 0em plus 0.5em minus 0em%
410 \ignorespaces%
411 }%
```
Now, the END part of the environment: just call the callback and close the internal AMS-defined theorem.

```
412 {%
413 \csname phfthm@hook@thmheading@#2@end\endcsname%
414 \csname endphfthm@internal@thmheading@#2\endcsname%
415 }%
```
Also define the relevant callbacks, which just relay their calls to the default callbacks.

```
416 \csdef{phfthm@hook@thmheading@#2@start}##1{%
417 \phfthm@hook@thmheading@start{##1}}%
418 \csdef{phfthm@hook@thmheading@#2@end}{\phfthm@hook@thmheading@end}%
419 }
```
Provide as well the obsolete command \phfthmMakeThmheadingEnvironment which was provided in earlier versions of this package:

<span id="page-37-9"></span>420 \def\phfthmMakeThmheadingEnvironment{\phfMakeThmheadingEnvironment}

<span id="page-37-8"></span><span id="page-37-6"></span>\phfthm@hook@thmheading@start \phfthm@hook@thmheading@end

Global callbacks which are called for all thmheading-type environments defined with \phfMakeThmheadingEnvironment (unless their hooks have been changed in order for them not to call these global hooks).

```
421 \def\phfthm@hook@thmheading@start#1{}
422 \def\phfthm@hook@thmheading@end{}
```
### <span id="page-37-0"></span>**7.6 Theorem sets**

Here, we define the theorem sets proposed by the package for quick loading.

```
We first define the names. These are defined in any case regardless of whether
we are loading a theorem set or of which theorem set we are loading.
```

```
423 \def\theoremname{Theorem}
                               424 \def\propositionname{Proposition}
                               425 \def\lemmaname{Lemma}
                               426 \def\corollaryname{Corollary}
                               427 \def\conjecturename{Conjecture}
                               428 \def\remarkname{Remark}
                               429 \def\definitionname{Definition}
                               430 \def\ideaname{Idea}
                               431 \def\questionname{Question}
                               432 \def\problemname{Problem}
                               As we define the theorem sets, remember the names in a comma-separated list
                               which we can display in help text. The \phfthm@def@thmset replaces the \def
                               command and expects the definitions to follow immediately.
                               433 \def\phfthm@def@thmset@optlist{}
                               434 \def\phfthm@def@thmset#1{%
                               435 \appto\phfthm@def@thmset@optlist{#1,}\csdef{phfthm@thmset@#1}}
\phfthm@def@thmset@mktheorem
   \phfthm@def@thmset@mkdefn
                               In definitions of theorem sets, use these macros to define a new theorem-like
                               environment (theorem, proposition, corollary, etc.) or definition-like environ-
                               ment (definition, remark). The macros \phfthm@val@mkthmoptarg@theorem
                               and \phfthm@val@mkthmoptarg@defn are defined by \phfLoadThmSet.
                               436 \def\phfthm@def@thmset@mktheorem{%
                               437 \expandafter\phfMakeTheorem\phfthm@val@mkthmoptarg@theorem}
                               438 \def\phfthm@def@thmset@mkdefn{%
                               439 \expandafter\phfMakeTheorem\phfthm@val@mkthmoptarg@defn}
```
<span id="page-38-18"></span><span id="page-38-15"></span><span id="page-38-14"></span><span id="page-38-11"></span><span id="page-38-10"></span><span id="page-38-9"></span><span id="page-38-0"></span>The default set (empty name, or name "empty") provides no theorem. (The first line uses \def directly so that we don't include an empty item in the list of available choices.)

```
440 \def\phfthm@thmset@{}
441 \phfthm@def@thmset{empty}{}
```
Theorem set simple:

```
442 \phfthm@def@thmset{simple}{
443 \phfthm@def@thmset@mktheorem{theorem}{\theoremname}
444 \phfthm@def@thmset@mktheorem{proposition}{\propositionname}
445 \phfthm@def@thmset@mktheorem{lemma}{\lemmaname}
446 \phfthm@def@thmset@mktheorem{corollary}{\corollaryname}
447 \phfthm@def@thmset@mkdefn{definition}{\definitionname}
448 }
```
Theorem set default:

<span id="page-39-12"></span>\phfthm@def@thmset{default}{

<span id="page-39-16"></span><span id="page-39-15"></span><span id="page-39-8"></span><span id="page-39-2"></span><span id="page-39-0"></span>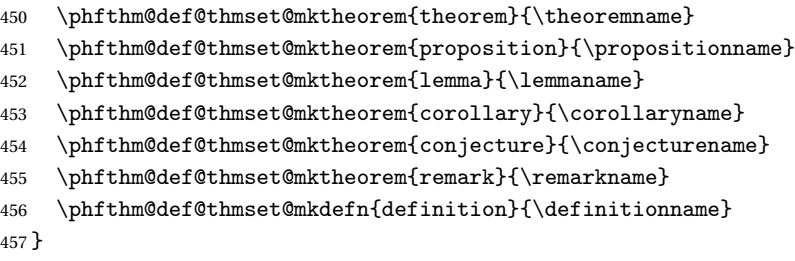

<span id="page-39-23"></span><span id="page-39-21"></span><span id="page-39-20"></span><span id="page-39-19"></span><span id="page-39-18"></span><span id="page-39-17"></span><span id="page-39-14"></span><span id="page-39-13"></span><span id="page-39-9"></span><span id="page-39-6"></span><span id="page-39-5"></span><span id="page-39-4"></span><span id="page-39-3"></span><span id="page-39-1"></span>Theorem set shortnames:

```
458 \phfthm@def@thmset{shortnames}{
                459 \phfthm@def@thmset@mktheorem{thm}{\theoremname}
                460 \phfthm@def@thmset@mktheorem{prop}{\propositionname}
                461 \phfthm@def@thmset@mktheorem{lem}{\lemmaname}
                462 \phfthm@def@thmset@mktheorem{cor}{\corollaryname}
                463 \phfthm@def@thmset@mktheorem{conj}{\conjecturename}
                464 \phfthm@def@thmset@mktheorem{rem}{\remarkname}
                465 \phfthm@def@thmset@mkdefn{defn}{\definitionname}
                466 }
                Theorem set rich. Add definitions to the default set:
                467 \phfthm@def@thmset{rich}{
                468 \phfthm@thmset@default
                469 \phfthm@def@thmset@mktheorem{idea}{\ideaname}
                470 \phfthm@def@thmset@mktheorem{question}{\questionname}
                471 \phfthm@def@thmset@mktheorem{problem}{\problemname}
                472 }
\phfLoadThmSet The macro \phfLoadThmSet loads a theorem set. See documentation at sub-
                section 3.2.
                #1 = options to \phfMakeTheorem for theorem-like environments
                #2 = options to \phfMakeTheorem for definition-like environments
                #3 = name of the theorem set to load
                473 \newcommand\phfLoadThmSet[3]{%
                474 \ifcsname phfthm@thmset@#3\endcsname%
                475 \edef\phfthm@val@mkthmoptarg@theorem{#1}%
                476 \edef\phfthm@val@mkthmoptarg@defn{#2}%
                477 \csname phfthm@thmset@#3\endcsname%
                478 \else%
                479 \PackageWarning{phfthm}{Unknown theorem set: '#3'!}%
                480 \fi%
```

```
481 }
```
<span id="page-40-9"></span>For compatibility with my earlier versions of phfthm, also provide the obsolete \phfthmLoadThmSet:

<span id="page-40-11"></span><span id="page-40-0"></span>482 \def\phfthmLoadThmSet{\phfLoadThmSet}

## **7.7 Package option handling**

<span id="page-40-1"></span>The machinery is in place, now define and parse the package options.

#### **7.7.1 Declaring the package options**

The package options all use the keyval parsing mechanism using the xkeyval package.

Recall when using \define@XXXkey that the optional argument after the second mandatory argument is the value which is assumed if the key is given with no explicit value; it is not the initial default value.

#### *The* resetstyle *package option*

An option to reset all options so that the package provides only stand-alone definitions and is not invasive (see [section 2\)](#page-2-1).

This option does not expect any argument (i.e., you should specify \usepackage[resetstyle,〈*other options*〉]{phfthm}, and not \usepackage[resetstyle=true,〈*other options*〉]{phfthm}).

```
483 \define@key{phfthmpkg}{resetstyle}[]{%
484 \KV@phfthmpkg@smallproofsfalse%
485 \KV@phfthmpkg@qedsymbolblacksquarefalse%
486 \KV@phfthmpkg@prooftitleitbffalse%
487 \KV@phfthmpkg@sepcountersfalse%
488 \KV@phfthmpkg@proofreffalse%
489 \if\relax\detokenize{#1}\relax\else%
490 \PackageError{phfthm}{'resetstyle' does not take any argument.}{You
491 specified the 'resetstyle' argument and provided a value to it
492 ('resetstyle=...'). However the 'resetstyle' option does not accept
493 any value argument.}
494 \fi%
495 }
```
#### *Options for loading theorem sets*

Define the various package options for the loading of predefined theorem sets [\(subsection 2.1\)](#page-2-2).

<span id="page-41-18"></span>The sepcounters option, off by default.

```
496 \define@boolkey{phfthmpkg}{sepcounters}[true]{}
497 \KV@phfthmpkg@sepcountersfalse
```
The proofref option. The proof-ref is off initially by default.

```
498 \newif\ifKV@phfthmpkg@proofref
499 \KV@phfthmpkg@proofreffalse
500 \def\cmdKV@phfthmpkg@proofref@style{}
```
Actually define the option itself. Here we do some customized parsing of the value of the proofref=... option, to treat the cases proofref= (empty argument) and proofref=false separately.

```
501 \define@key{phfthmpkg}{proofref}[]{%
502 \ifblank{#1}{%
```
If a blank argument provided, set some sensible defaults with proofref on:

```
503 \KV@phfthmpkg@proofreftrue%
504 \def\cmdKV@phfthmpkg@proofref@style{default}%
505 }{%
```
Otherwise, check to see if the value is false, in which case deactivate the proofref mechanism, or else, activate it and set the given style value as documented in [subsection 2.1.](#page-2-2)

```
506 \ifstrequal{#1}{false}{%
507 \KV@phfthmpkg@proofreffalse%
508 }{%
509 \KV@phfthmpkg@proofreftrue%
510 \def\cmdKV@phfthmpkg@proofref@style{#1}%
511 }%
512 }%
513 }
```
The thmset option. We subtly construct the command \define@choicekey{phfthmpkg}{thmset}[\val]{\phfthm@def@thmset@optlist}, but with the last macro (option list) expanded.

```
514 \def\@tmpa{\define@choicekey{phfthmpkg}{thmset}[\val]}
515 \edef\@tmpb{{\phfthm@def@thmset@optlist}}
516 \expandafter\@tmpa\@tmpb{%
517 \xdef\cmdKV@phfthmpkg@thmset{\val}%
518 }
```
By default we should load the default set.

```
519 \def\cmdKV@phfthmpkg@thmset{default}
```
<span id="page-42-14"></span>The options theoremstyle and definitionstyle set which theorem style to use for theorems and definitions, when loading the given thmset.

```
520 \define@cmdkey{phfthmpkg}{theoremstyle}{}
521 \def\cmdKV@phfthmpkg@theoremstyle{plain}
522 \define@cmdkey{phfthmpkg}{definitionstyle}{}
523 \def\cmdKV@phfthmpkg@definitionstyle{definition}
```
#### *Proof environment options*

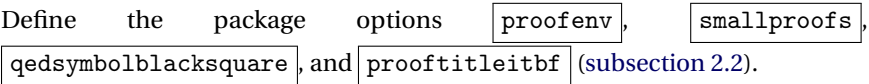

<span id="page-42-8"></span><span id="page-42-7"></span><span id="page-42-6"></span> \define@boolkey{phfthmpkg}{proofenv}[true]{} \define@boolkey{phfthmpkg}{smallproofs}[true]{} \define@boolkey{phfthmpkg}{qedsymbolblacksquare}[true]{} \define@boolkey{phfthmpkg}{prooftitleitbf}[true]{}

<span id="page-42-9"></span>Set the initial default values for these options.

```
528 \KV@phfthmpkg@smallproofstrue
529 \KV@phfthmpkg@qedsymbolblacksquaretrue
530 \KV@phfthmpkg@proofenvtrue
531 \KV@phfthmpkg@prooftitleitbffalse
```
*Options for a theorem-like heading environment*

```
Define the \vert thmheading \vert and \vert thmheadingstyle \vert package options, docu-
mented in section 6.
```

```
532 \define@boolkey{phfthmpkg}{thmheading}[true]{}
533 \define@cmdkey{phfthmpkg}{thmheadingstyle}{}
```
The thmheading environment is provided by default; it's a stand-alone definition anyway. The style defaults to the plain style.

```
534 \KV@phfthmpkg@thmheadingtrue
535 \def\cmdKV@phfthmpkg@thmheadingstyle{plain}
```
#### <span id="page-42-0"></span>**7.7.2 Parsing the package options**

The usual stuff (xkeyval-flavored).

```
536 \DeclareOptionX*{%
537 \PackageWarning{phfthm}{Invalid option: '\CurrentOption'}%
538 }
539 \ProcessOptionsX<phfthmpkg>
```
#### **7.7.3 Execute package options-controlled actions**

#### <span id="page-43-0"></span>*Loading a theorem set*

First, we need to take into account the options which alter the way the theorem sets will be loaded (separate counters, proof-ref, etc.).

Take care of the proof-ref stuff. First, define the possible styles (note that these are not the same as the values to the proofrefstyle argument to the \phfMakeTheorem command).

```
540 \def\phfthm@val@mkthmopt@proofrefstyle{}
541 \ifKV@phfthmpkg@proofref
542 \def\phfthm@proofref@style@default{}
543 \def\phfthm@proofref@style@{}
```
<span id="page-43-8"></span>Note that proofref=always and proofref=onlyifveryfar have a global effect, because they set \phfProofrefPageBackTolerance and \phfProofrefPageAheadTolerance (see documentation in [subsection 2.1\)](#page-2-2).

```
544 \def\phfthm@proofref@style@always{
545 \def\phfProofrefPageBackTolerance{-1}
546 \def\phfProofrefPageAheadTolerance{-1}
547 }
548 \def\phfthm@proofref@style@onlyifveryfar{
549 \def\phfProofrefPageBackTolerance{2}
550 \def\phfProofrefPageAheadTolerance{4}
551 }
552 \def\phfthm@proofref@style@margin{
553 \def\phfthm@val@mkthmopt@proofrefstyle{proofrefstyle=margin}
554 }
555 \def\phfthm@proofref@style@longref{
```
<span id="page-43-17"></span><span id="page-43-12"></span><span id="page-43-11"></span>For longref: by setting \proofonname globally, this option can be combined with other styles. But then we also change the default style formatting to avoid ugly line breaks.

```
556 \def\proofonname##1##2{The proof of this \phfthm@autorefnameof{##1} can
557 be found on ##2.}
558 \def\phfthm@proofrefstyle@default@fmt##1##2{%
559 \par{\raggedleft\proofrefsize{(\proofonname{##1}{##2})}\par}%
560 }
561 }
562 \def\phfthm@proofref@style@off{
563 \def\phfthm@val@mkthmopt@proofrefstyle{proofref=false}
564 }
```
<span id="page-43-18"></span><span id="page-43-13"></span>Now execute the given styles. Construct the command \phfthm@internal@execattribs{phfthm@proofref@style@}

<span id="page-44-7"></span>{ProofRef Style}{\cmdKV@phfthmpkg@proofref@style}, but with the last macro expanded.

```
565 \def\x{%
566 \phfthm@internal@execattribs{phfthm@proofref@style@}{ProofRef Style}}
567 \expandafter\x\expandafter{\cmdKV@phfthmpkg@proofref@style}
568\setminusfi
```
Take care of counters. In any case, define a common counter, in case we use a common counter for all theorem types. (The counter is defined in any case, to avoid breaking other code which might use it if suddenly the user decides to use sepcounters=true for their document.)

```
569 \newcounter{phfthmcounter}
570 \setcounter{phfthmcounter}{0}
```
Prepare an argument to \phfMakeTheorem according to the sepcounters option.

```
571 \ifKV@phfthmpkg@sepcounters
572 \def\phfthm@val@mkthmopt@counteropts{}
573 \else
574 \def\phfthm@val@mkthmopt@counteropts{counter=phfthmcounter}
575\ifmmode \text{575}\else 575\fi 575
```
Finally, load the theorem set defined by the options. The first argument regroups the options for theorem environments (Theorem, Proposition, Corollary, . . . ); the second argument regroups the options for definition environments (Definition); the third argument is the theorem set name itself.

```
576 \phfLoadThmSet%
577 {[\phfthm@val@mkthmopt@counteropts,\phfthm@val@mkthmopt@proofrefstyle,
578 thmstyle=\cmdKV@phfthmpkg@theoremstyle]}%
579 {[\phfthm@val@mkthmopt@counteropts,proofref=false,
580 thmstyle=\cmdKV@phfthmpkg@definitionstyle]}%
581 {\cmdKV@phfthmpkg@thmset}
```
<span id="page-44-3"></span><span id="page-44-0"></span>(Note the absence of the proof-ref for definitions.)

#### *Define the proof environment*

If requested, define the proof environment [\(subsection 2.2\)](#page-5-0). First, make sure we take into account the options  $\vert$  smallproofs  $\vert$ ,  $\vert$  qedsymbolblacksquare and prooftitleitbf .

```
582 \def\phfthm@pkgopterr@require@proofenv#1{%
583 \ifKV@phfthmpkg@proofenv\else%
584 \PackageError{phfthm}{Option '#1' depends on 'proofenv=true'}%
585 \fi
```

```
586 }
587 \ifKV@phfthmpkg@smallproofs
588 \phfthm@pkgopterr@require@proofenv{smallproofs}
589 \apptocmd\phfthm@hookproof@startcommon{%
590 \def\baselinestretch{1.2}\footnotesize}{}{%
591 Failed to change command \string\phfthm@hook@start@proof}
592 \fi
593 \ifKV@phfthmpkg@qedsymbolblacksquare
594 \phfthm@pkgopterr@require@proofenv{qedsymbolblacksquare}
595 \RequirePackage{amssymb}
596 \providecommand\filledsquare{\ensuremath{\blacksquare}}
597 \renewcommand\qedsymbol{\text{\tiny\ensuremath{\filledsquare}}}
598\setminusfi
599 \ifKV@phfthmpkg@prooftitleitbf
600 \phfthm@pkgopterr@require@proofenv{prooftitleitbf}
601 \def\phfthm@ProofTitleFmt#1{{\itshape\bfseries#1.}}
602 \setminus fi
```
<span id="page-45-18"></span><span id="page-45-9"></span><span id="page-45-7"></span><span id="page-45-5"></span><span id="page-45-4"></span>Go ahead and define the proof environment. Because we have already loaded amsthm, we need to override the existing proof environment.

```
603 \ifKV@phfthmpkg@proofenv
604 \phfMakeProofEnv[override=true]{proof}
605 \fi
```
#### *Define the theorem-heading environment*

Define the thmheading environment, if requested.

```
606 \ifKV@phfthmpkg@thmheading
607 \phfMakeThmheadingEnvironment%
608 [thmstyle=\cmdKV@phfthmpkg@thmheadingstyle]{thmheading}
609 \fi
```
## <span id="page-45-0"></span>**Change History**

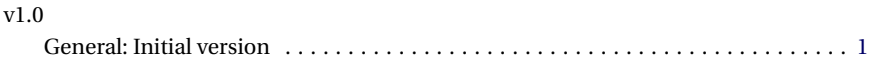

# <span id="page-46-0"></span>**Index**

Numbers written in italic refer to the page where the corresponding entry is described; numbers underlined refer to the code line of the definition; numbers in roman refer to the code lines where the entry is used.

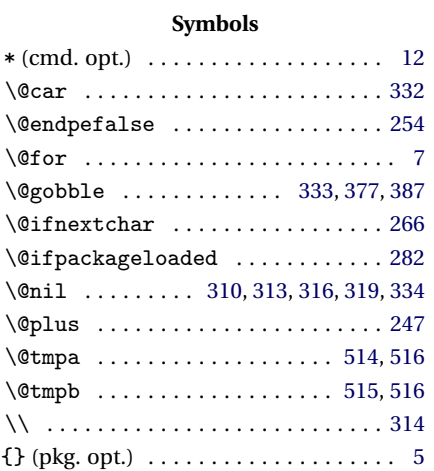

#### **A**

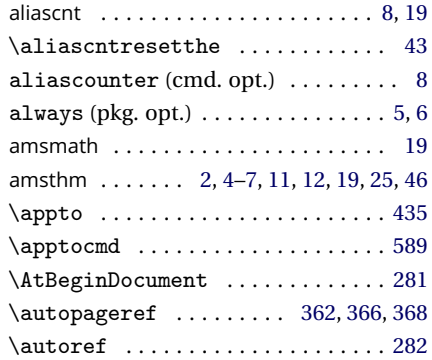

#### **B**

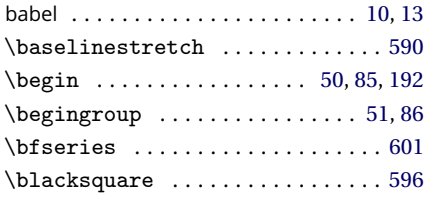

## **C**

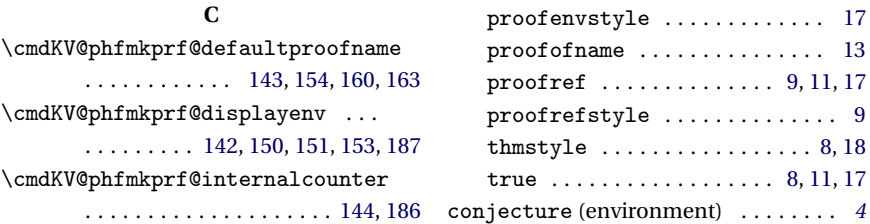

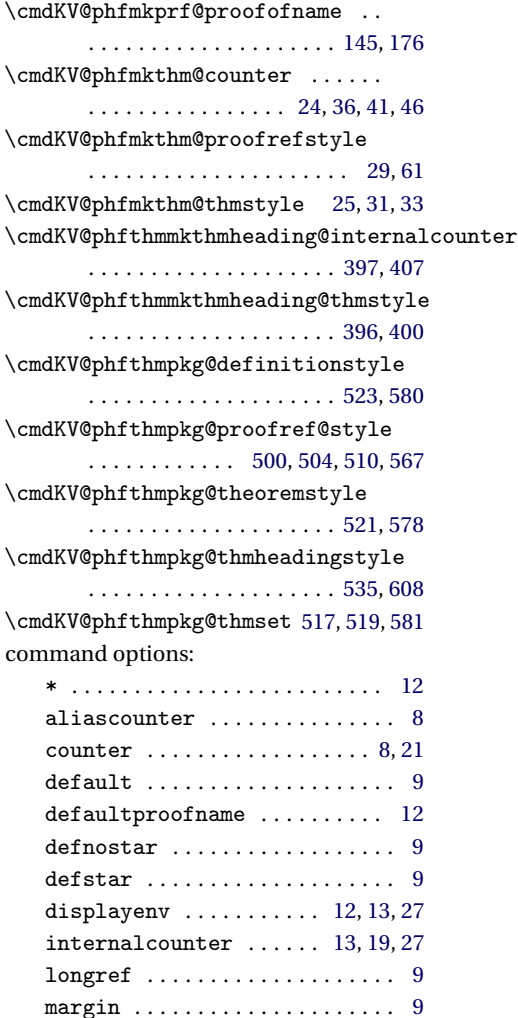

override . . . . . . . . . . . . . . . . [13,](#page-12-0) [28](#page-27-0) parselabel . . . . . . . . . . . . . . . . [13](#page-12-0) parselabelcmd .......... [13,](#page-12-0)[31](#page-30-4)

\cmdKV@phfmkprf@parselabelcmd

. . . . . . . . . . . . . . . . . . . . [147,](#page-25-8) [167](#page-26-4)

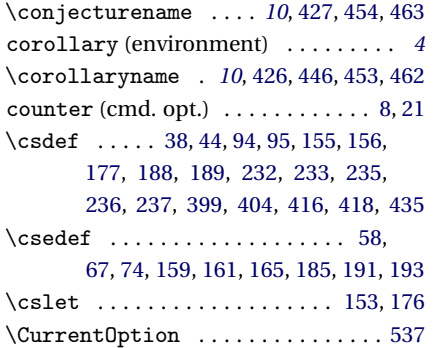

## proof . . . . . . . . . . . . . . . . . . . . . . *[6](#page-5-2)* proposition . . . . . . . . . . . . . . . . *[4](#page-3-2)* question . . . . . . . . . . . . . . . . . . . *[4](#page-3-3)* remark . . . . . . . . . . . . . . . . . . . . . *[4](#page-3-1)* theorem . . . . . . . . . . . . . . . . . . . . *[4](#page-3-2)* thmheading . . . . . . . . . . . . . . . . . *[7](#page-6-3)* \expandonce . . . . . . . . . . [160,](#page-25-2) [163,](#page-26-1) [167](#page-26-4)

### **F**

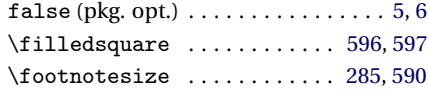

#### **G**

\global ......................... [219](#page-27-2)

### **H**

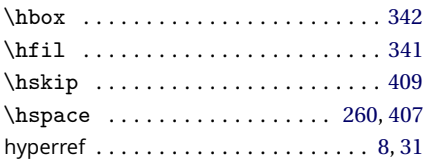

#### **I**

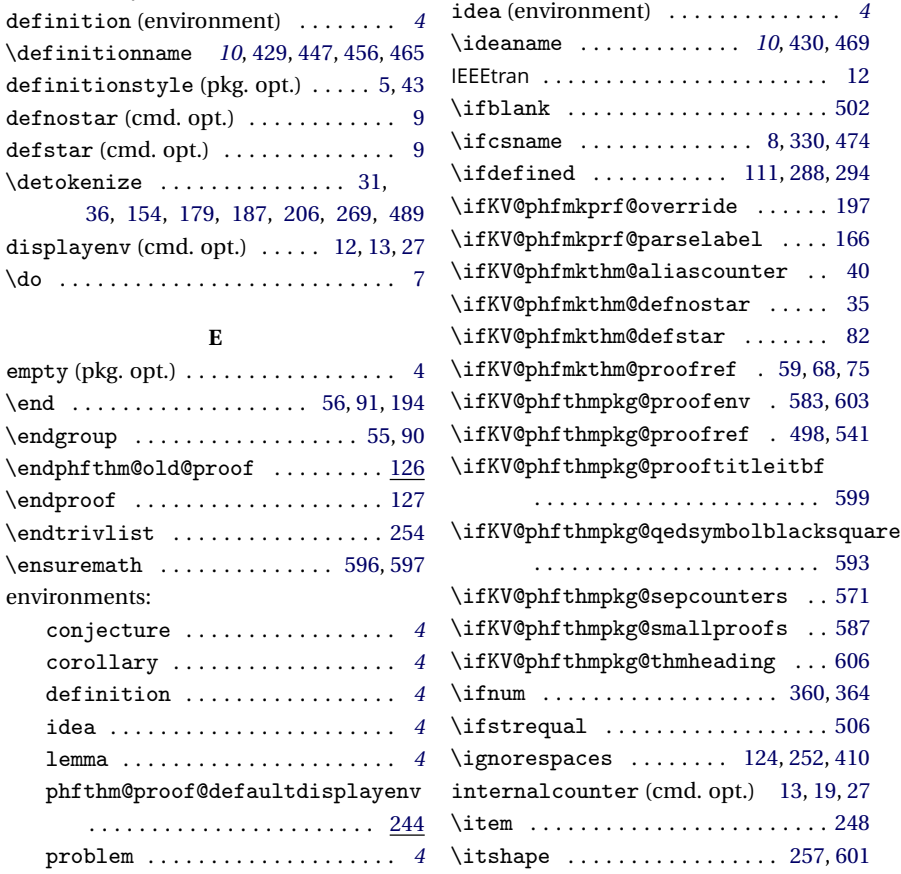

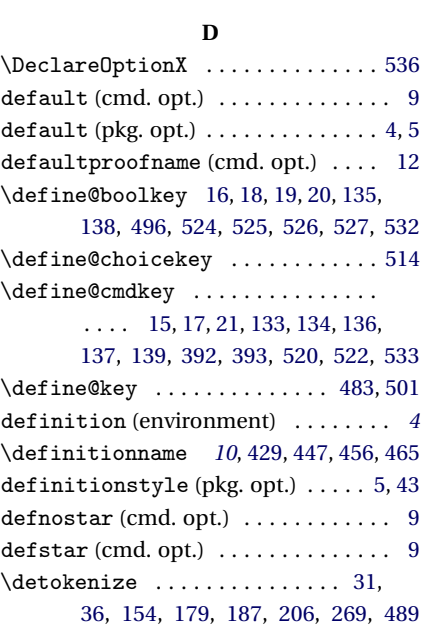

#### **E**

displayenv (cmd. opt.)

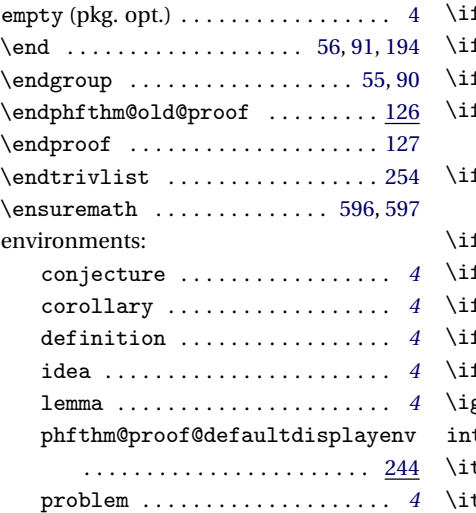

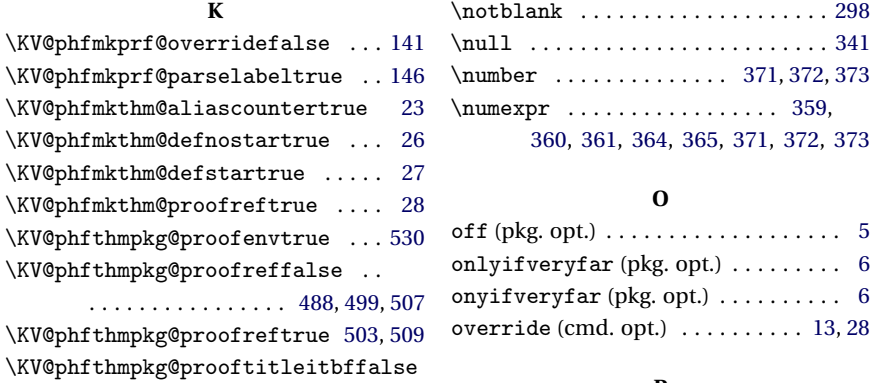

#### **P**

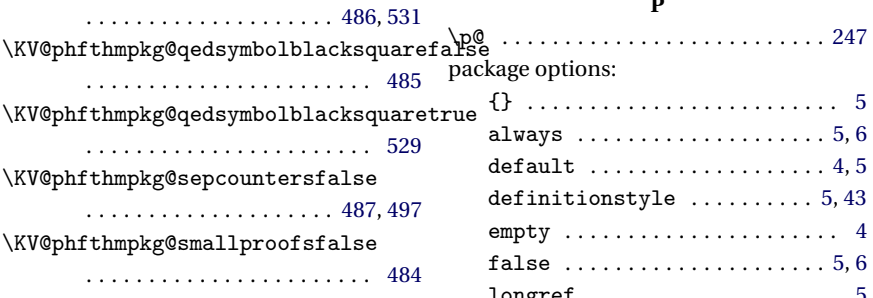

## \KV@phfthmpkg@smallproofstrue [528](#page-42-18) \KV@phfthmpkg@thmheadingtrue . [534](#page-42-19)

#### **L**

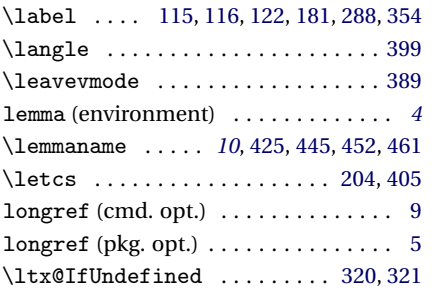

#### **M**

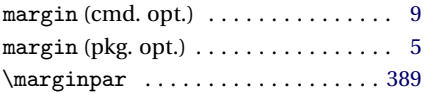

### **N**

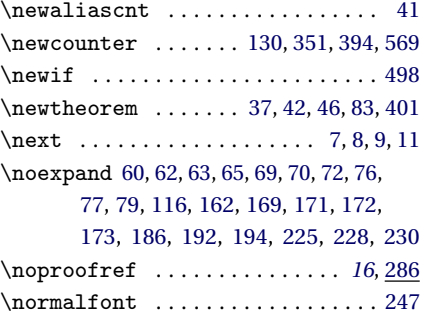

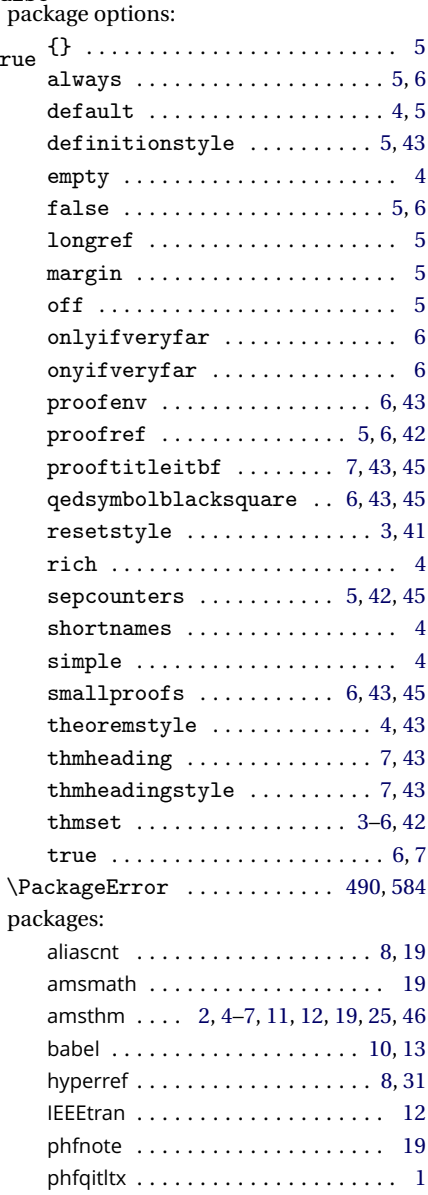

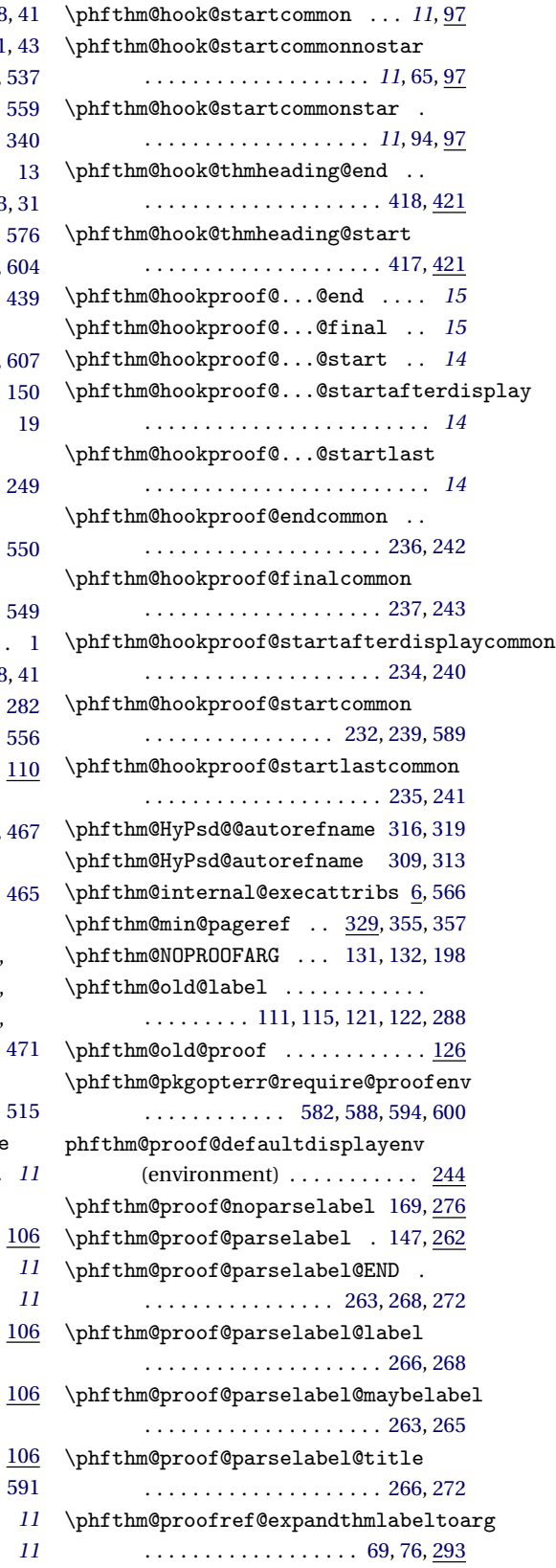

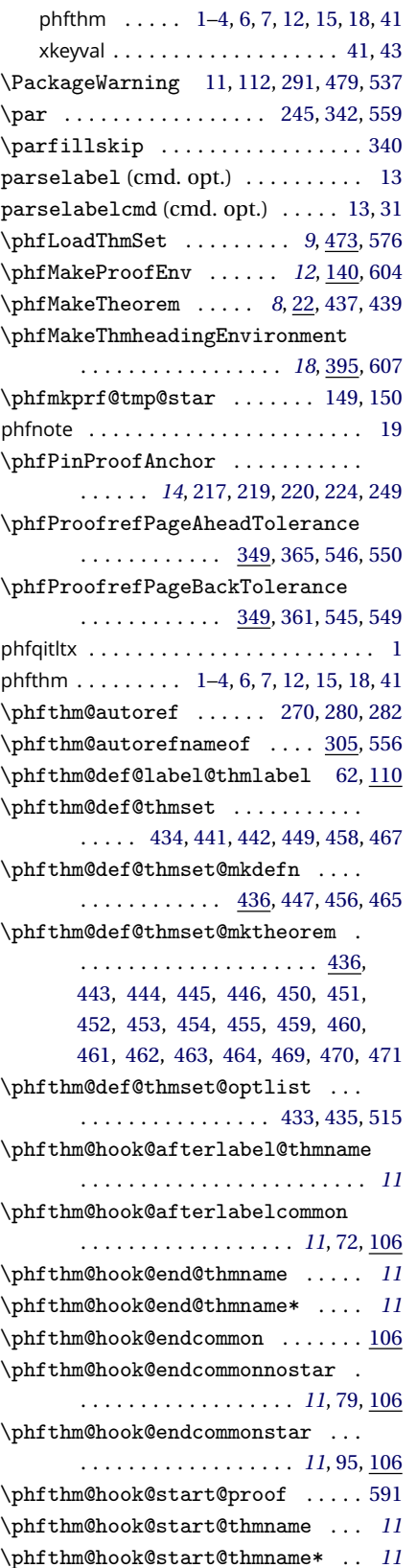

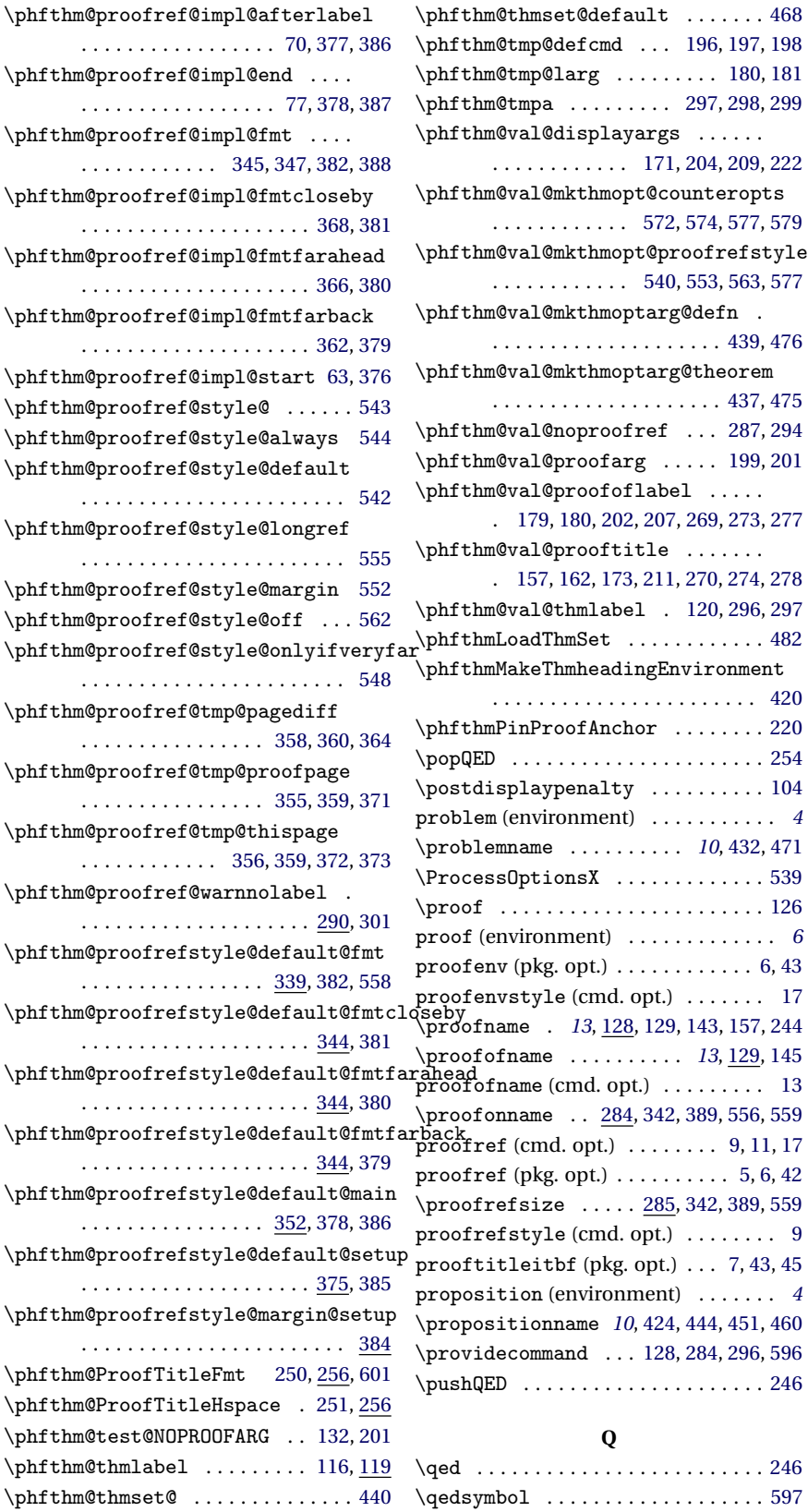

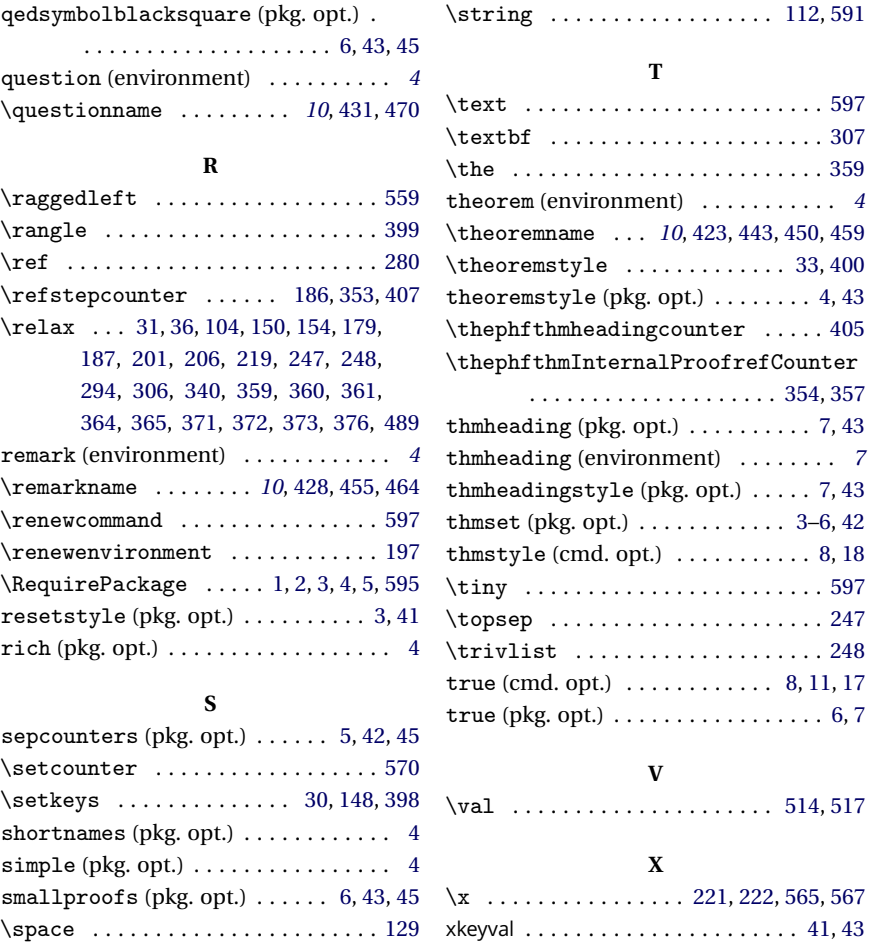